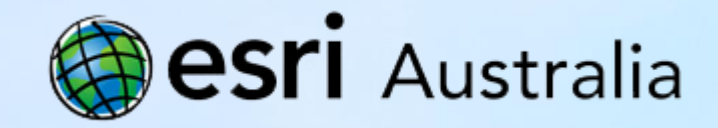

## GIS for Schools

## Professional Learning

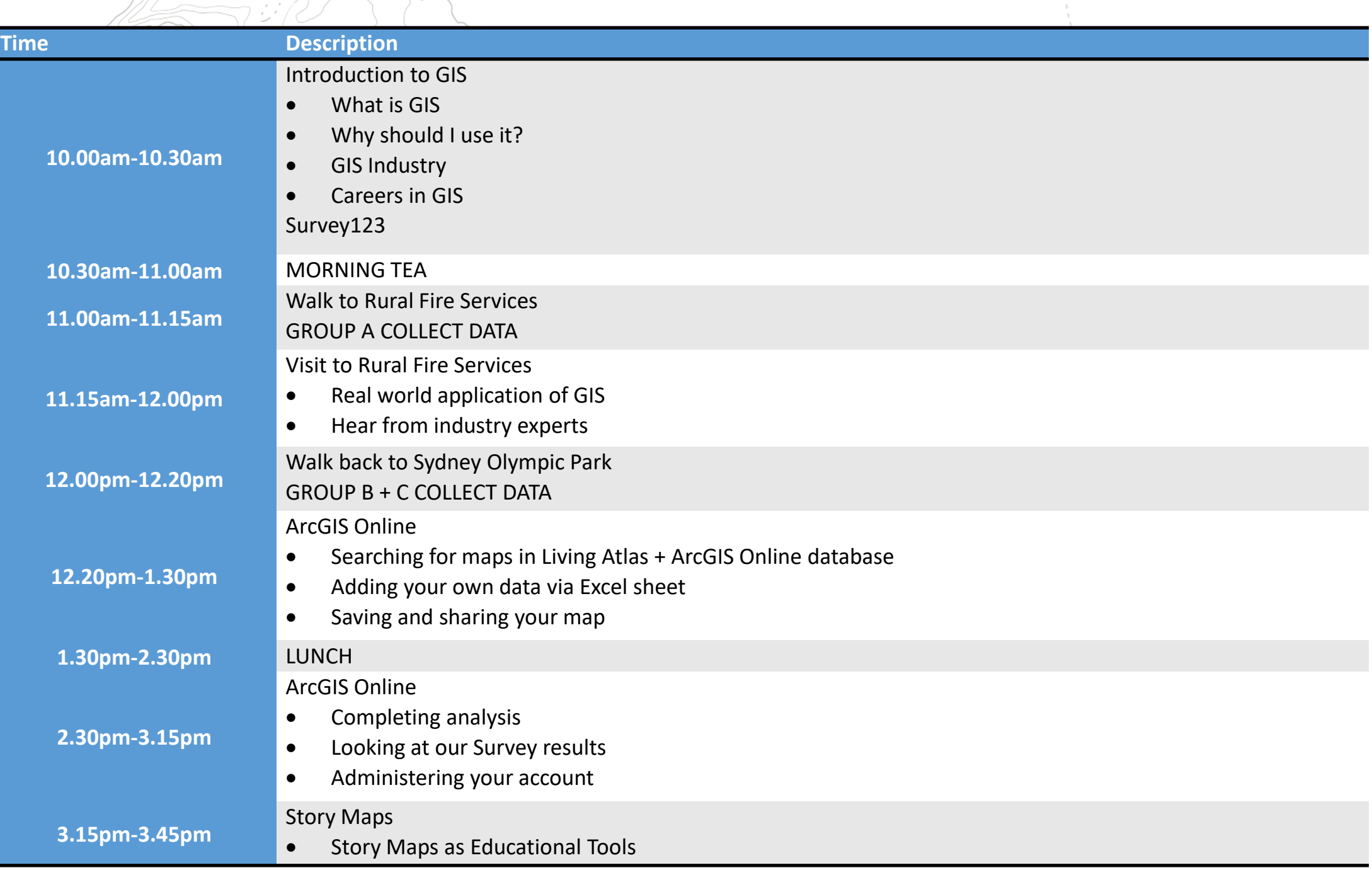

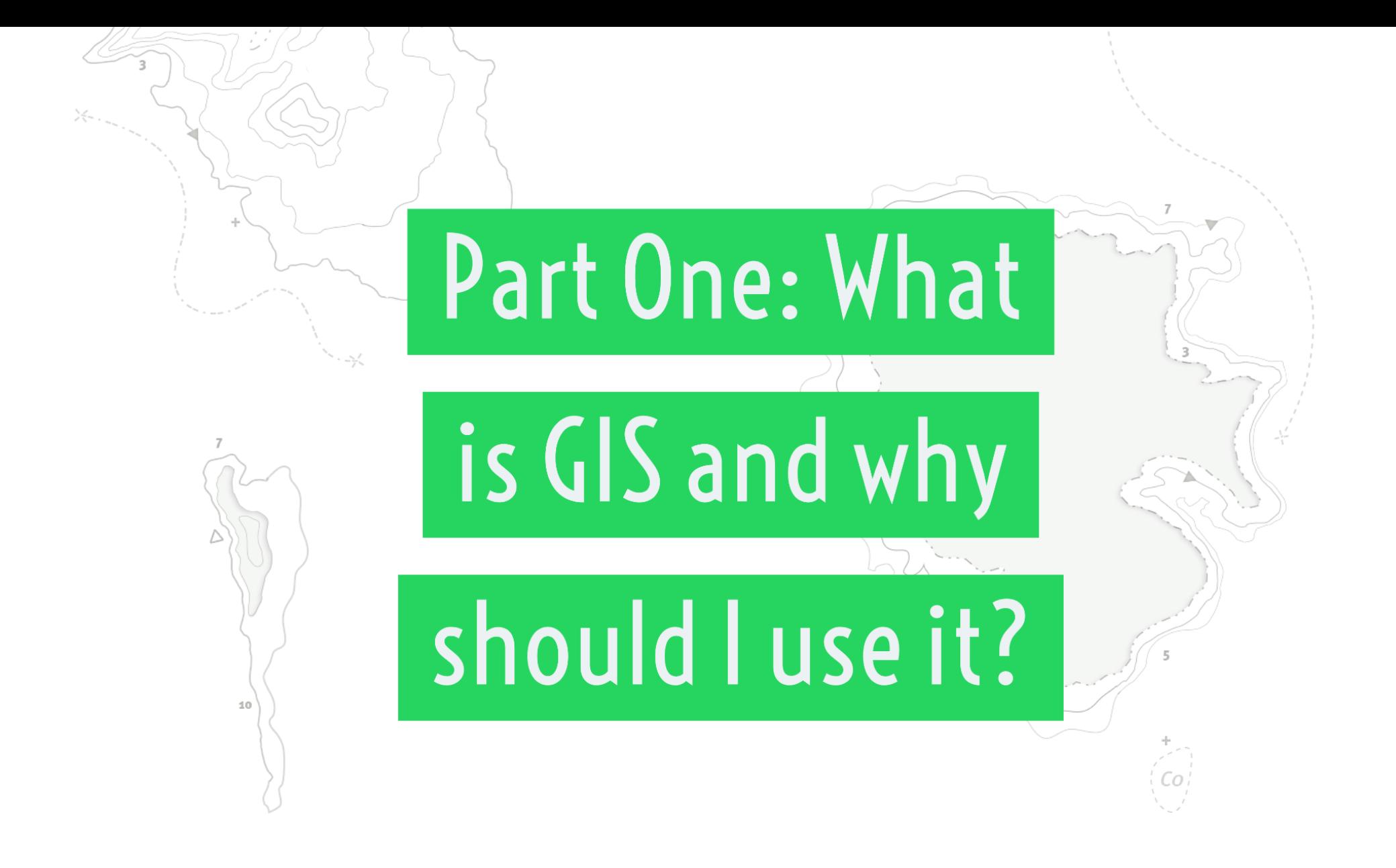

# What is GIS?

- A GIS is a Geographic Information System
- This is a method of capturing, storing and representing information in something called a layer
- Each layer contains its own geographic dataset
- Maps are made in GIS by assembling different types of layers

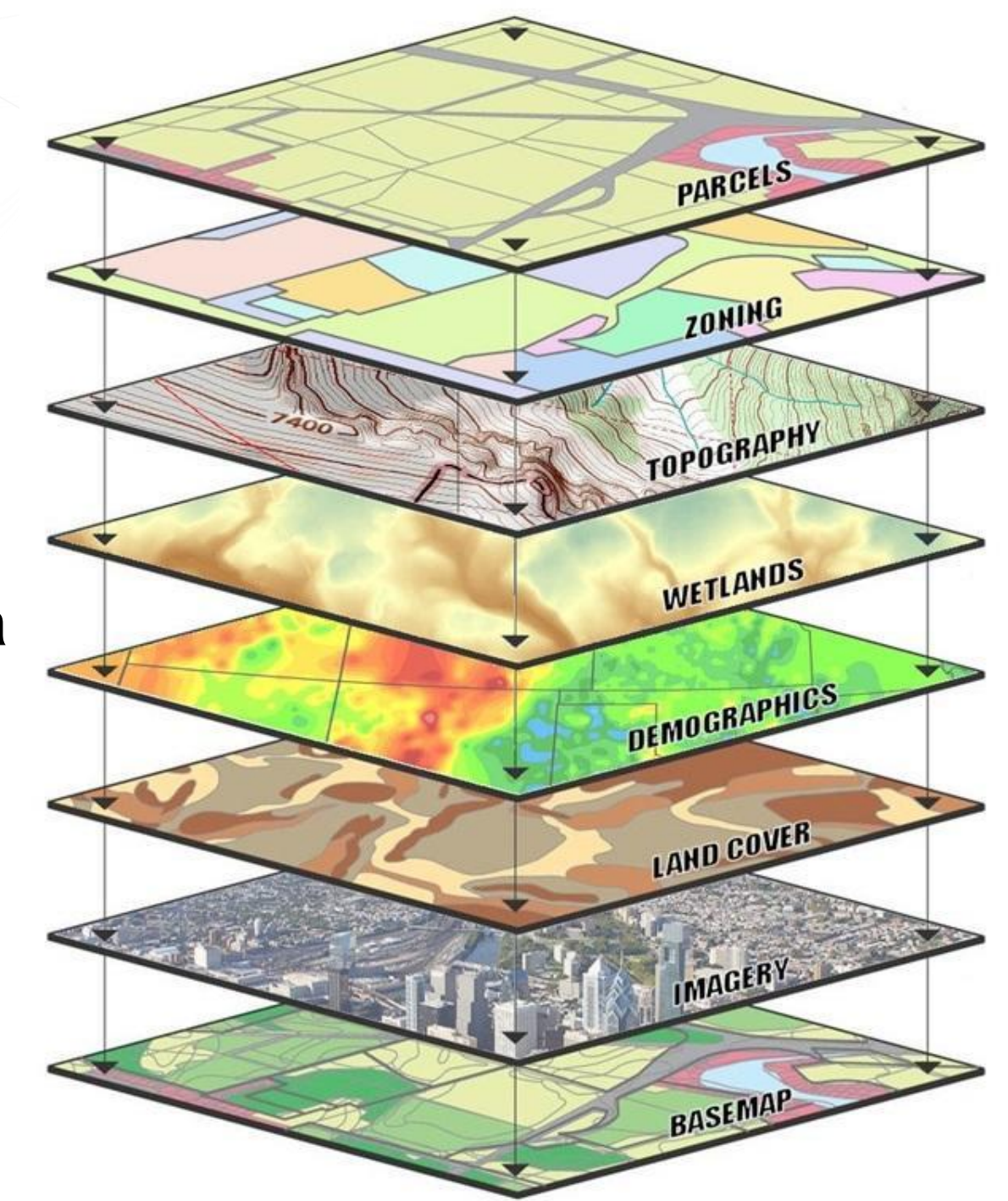

# Who uses GIS?

- Research institutes
- Environmental scientists
- Police departments
	- Campus administration
- Mining and petroleum
- Transport sector
- Asset management
- Health organisations Retail
- Land use planners
- Government agencies
- Agribusiness
	- Real estate
- Telecommunications Disaster management
	- Private businesses

• Defence force

# GIS as a Career

- Second largest after the GNSS Industry
- Huge rise in open data
- Increased demand for 'smart cities' in China, India and other Asian countries
- Needed for disaster management
- Government sector highest user

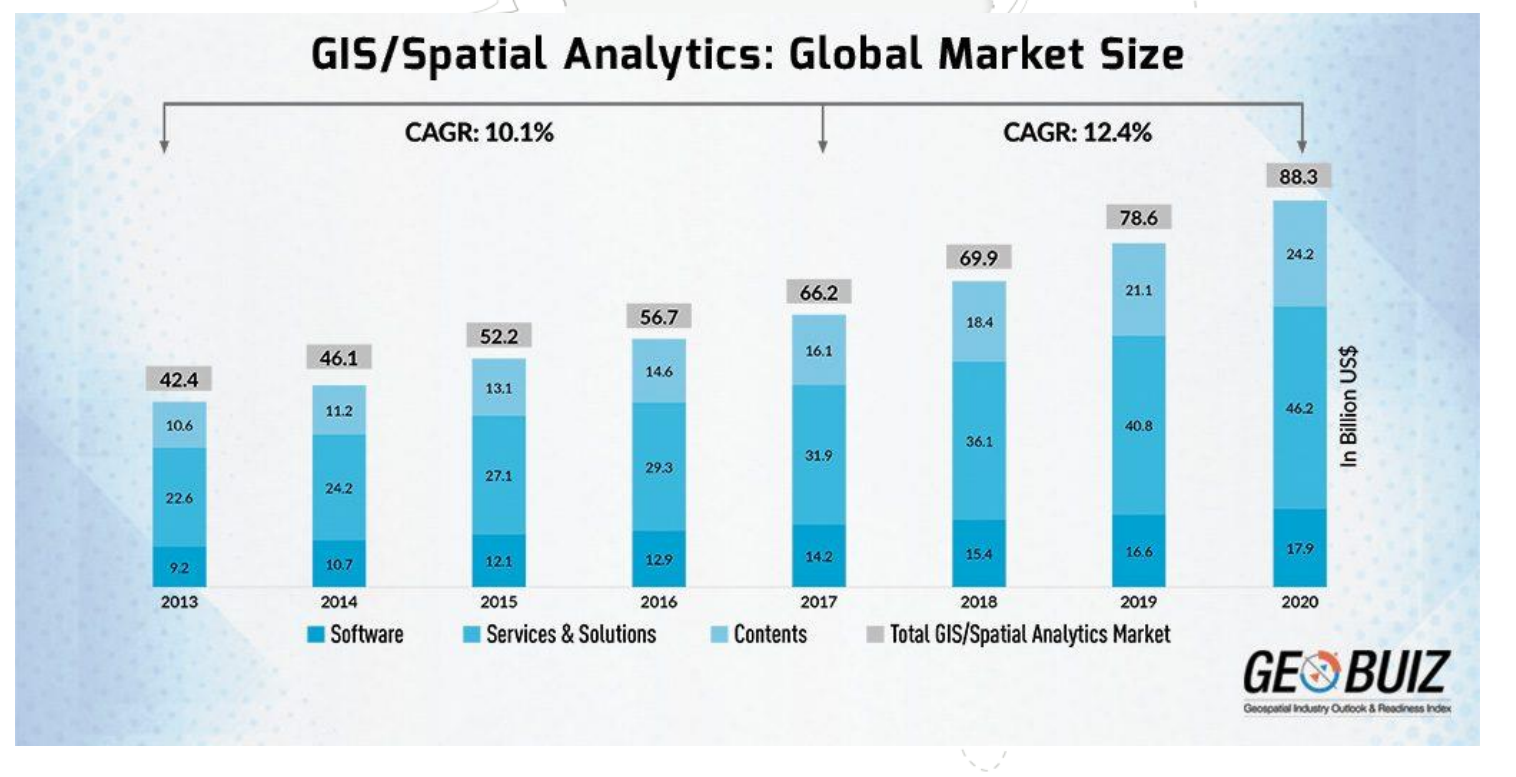

## How do I implement it in the classroom?

- "I don't have time!"
- •Good GIS practice should not make more work for you as a teacher
- It should be integrated within your normal teaching practice
- •Inquiry model and spatial inquiry go hand in hand

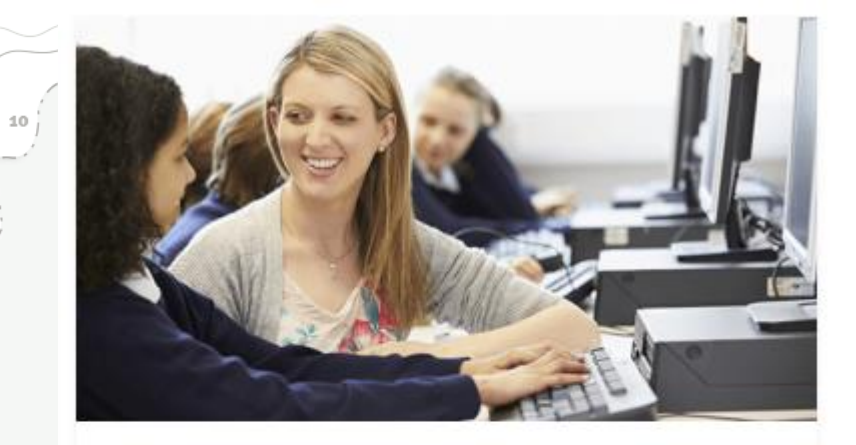

**BLOG** 

### **Teacher Talk: Navigating** the GIS Classroom

Australian teachers see the power of using GIS in their classroom, but many aren't sure on the pedagogy and teaching method to use. We look at tried and tested approaches, to help make the transition as smooth as possible.

 $MORE \rightarrow$ 

## How do I implement it in the classroom?

- •Field Trips
- •Reports
- •Investigations
- •Attention Grabbers

Collected data on water quality using Survey123, then plotted land use in the area

## How do I implement it in the classroom?

- Collected data on water quality using Survey123, then plotted land use in the area to determine the poor results
- **O** Created choropleth maps of HIV prevalence in Africa

Mapped local congestion near their school and suggested solutions to ease traffic

# Where to start?

### **@esri** Australia

### 500 Schools teaching with GIS

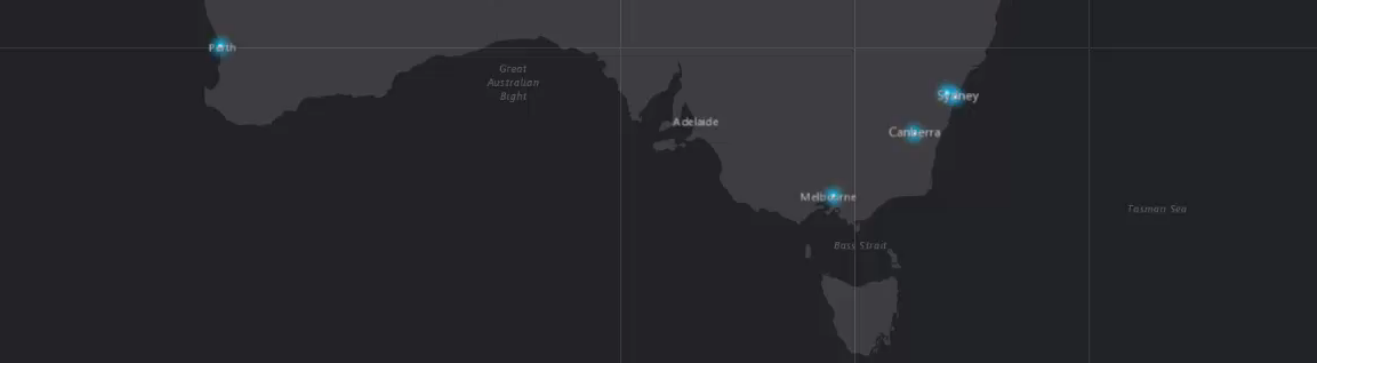

## ArcGIS Online  $\lvert \mathbf{Q} \rvert$ Survey123 **Story Maps**

区

ΠU

# How to Guides

Schools Learning materials Professional development

E-newsletter subscription

Visit <https://esriaustralia.com.au/gis-for-schools/professional-development>

- 1. What is GIS and why should I use it?
- 2. Activating your account
- 3. Adding students and teachers
- 4. Introduction to ArcGIS Online

## **Learning Materials**

Professional development

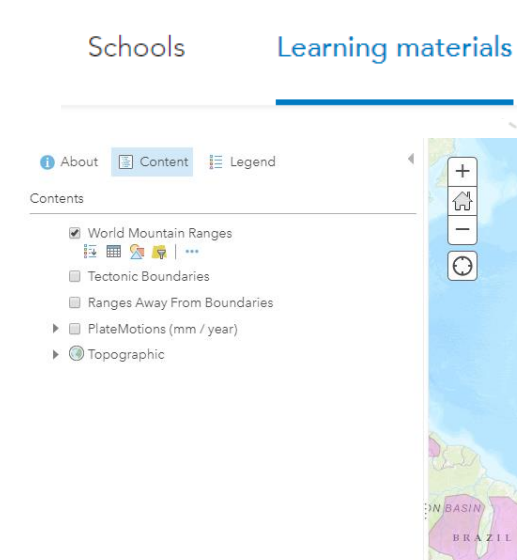

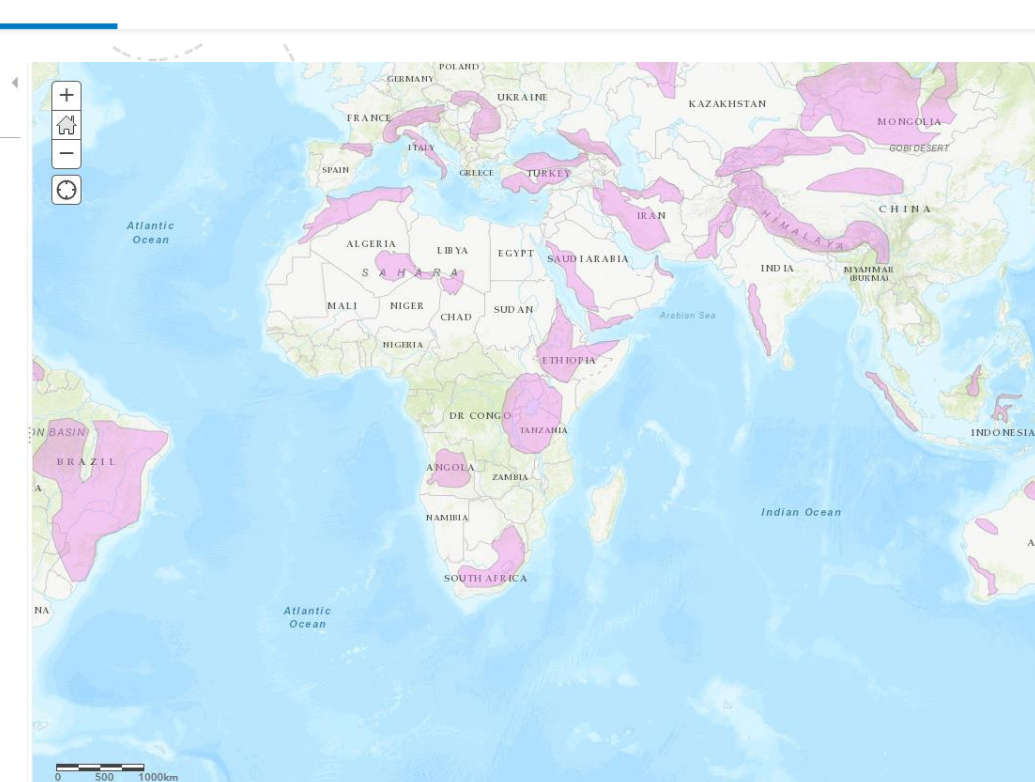

E-newsletter subscription

Esri.com . Help . Terms of Use . Privacy . Contact Esri . Report Abuse

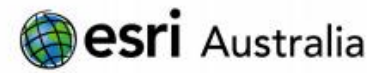

#### **Making mountains**

Lesson Map: http://esriaustralia.com.au/education/SpatialActivity14

#### **Engage**

#### Where are Australia's biggest mountain ranges?

- → Click on the lesson map URL above to open the lesson map. It shows the global distribution of volcanoes.
- Zoom in to Australia. How many significant mountain ranges does Australia have? [7]
- What is the name of Australia's largest mountain range? [The Great Dividing Range]

#### **Explore**

#### How do mountains form?

- + In the Details pane, under the heading Content, tick the checkbox to turn on the layer called Tectonic Boundaries.
- $\rightarrow$  0 pen the Legend, and identify the type of plate movement at each boundary.
- Where do volcanoes most commonly occur? [Along plate boundaries specifically converging boundaries]
- How do plates interact at these 3 boundaries? [Converging plates crash towards each other; Diverging plates move away from each other; Transforming plates slide past each other in opposite directions]
- Where do mountain ranges occur in relation to plate boundaries? [Mostly on top of the boundary, at the edge of plates]

#### **Explain**

#### Which type of boundary makes the biggest mountains?

Count the number of mountains that occur near each plate boundary.

#### Time 20 minutes

Activity Investigate how mountains are formed, by exploring plate tectonics.

#### **Learning Outcome**

Students will be able to:

- · Identify different types of plate boundaries
- Analyse boundary interactions to determine the cause of mountain ranges
- Understand the formation of plates away from boundaries

#### **ACARA Curriculum Link**

Year 8 Geography - Unit 1: Landforms and landscapes

ACHGK048 | ACHGK050 | ACHGS057 ACHGS058 | ACHGS059

Year 9 Science - Earth and space sciences ACSSU180 | ACSIS166 | ACSUS169 | **ACSIS174** 

Senior secondary Curriculum - Earth and Environmental Science - Unit 1: **Introductions to Earth systems** 

ACSES099 | ACSES098 | ACSES100 | **ASES087 | ACSES089** 

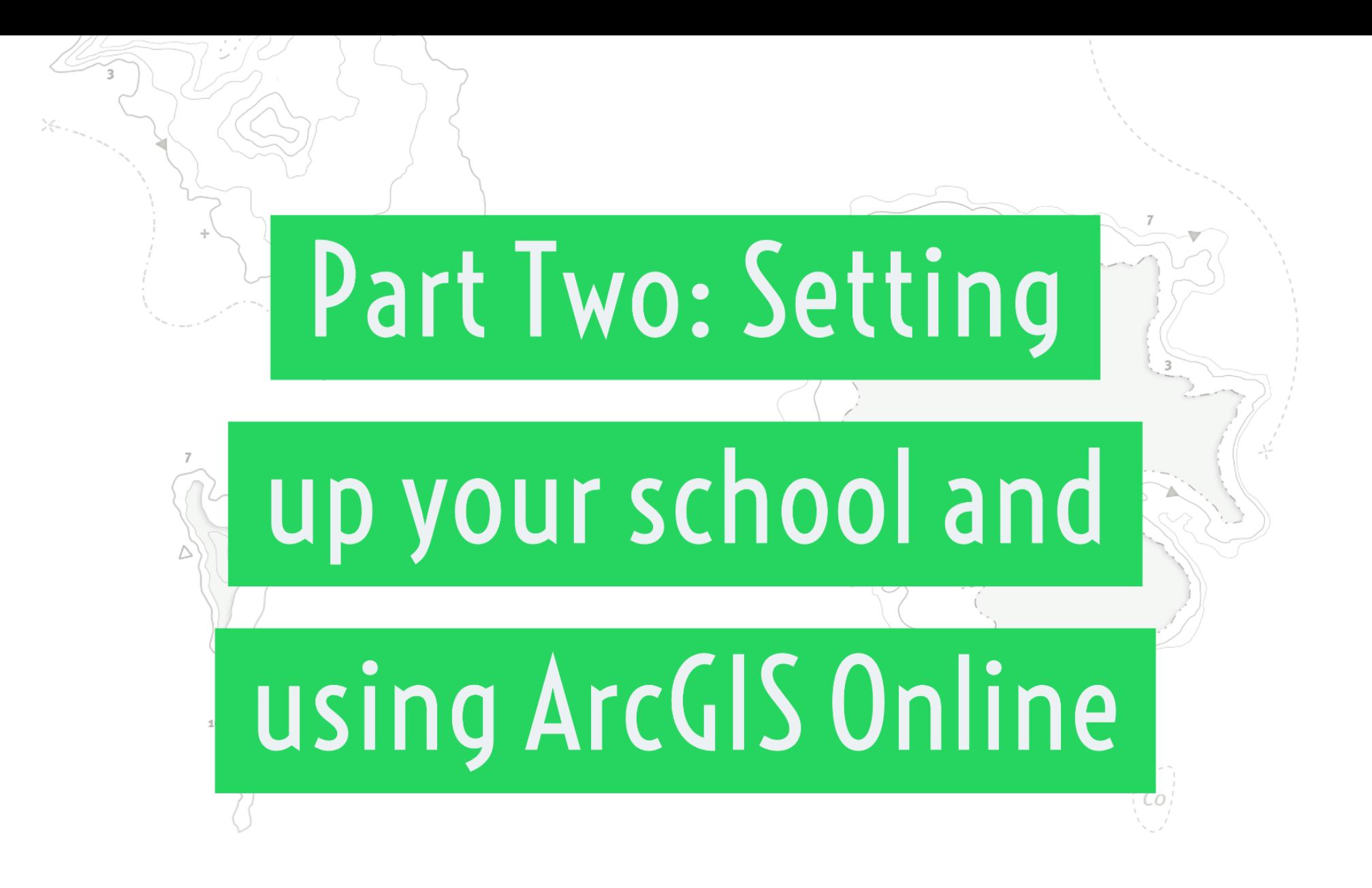

## **Navigating ArcGIS Online**

 $10$ 

Created

55

Editor

**GIS for Schools** Edit settings Credits View status Subscription ID Total remaining credits Last 30 days Last 24 hours **Besri** Australia 7534963280 2,589.58 1,832.30 58.68 Feature Data Store (1) Download activity log Standard System health - View details Analytics Last 30 days Storage Subscriber content ✔ All systems operational 200 100 Renewal date - Renew Mar 16, 2017 Mar 15, 2021 Jan 27, 2019 Feb 26, 2019 **Members** Invite members | Manage members Add-on licenses Manage add-on licenses Total members Pending members ArcGIS Pro Basic 0 assigned 30 available | 30 total ArcGIS Pro Standard  $\odot$ 0 assigned 30 available | 30 total Members per user type ArcGIS Pro Advanced Creator (formerly Level 2)  $\bigodot$ 2 assigned = 28 available | 30 total 55 assigned - 25 available | 30 total AppStudio for ArcGIS Standard 0 assigned 30 available | 30 total 0 assigned 30 available | 30 total ArcGIS Business Analyst Web and Mobile Apps  $\mathbf{c}$ +4 more user types 0 assigned 30 available | 30 total +5 more apps

Overview

Members

Licenses

Organization

Content

**Skye Rodgers** 

Settings

srodgers93

**Status** 

## Adding Teachers and Students

 $\frac{1}{2}$ 

 $\cup$ 

 $\overline{\phantom{a}}$ 

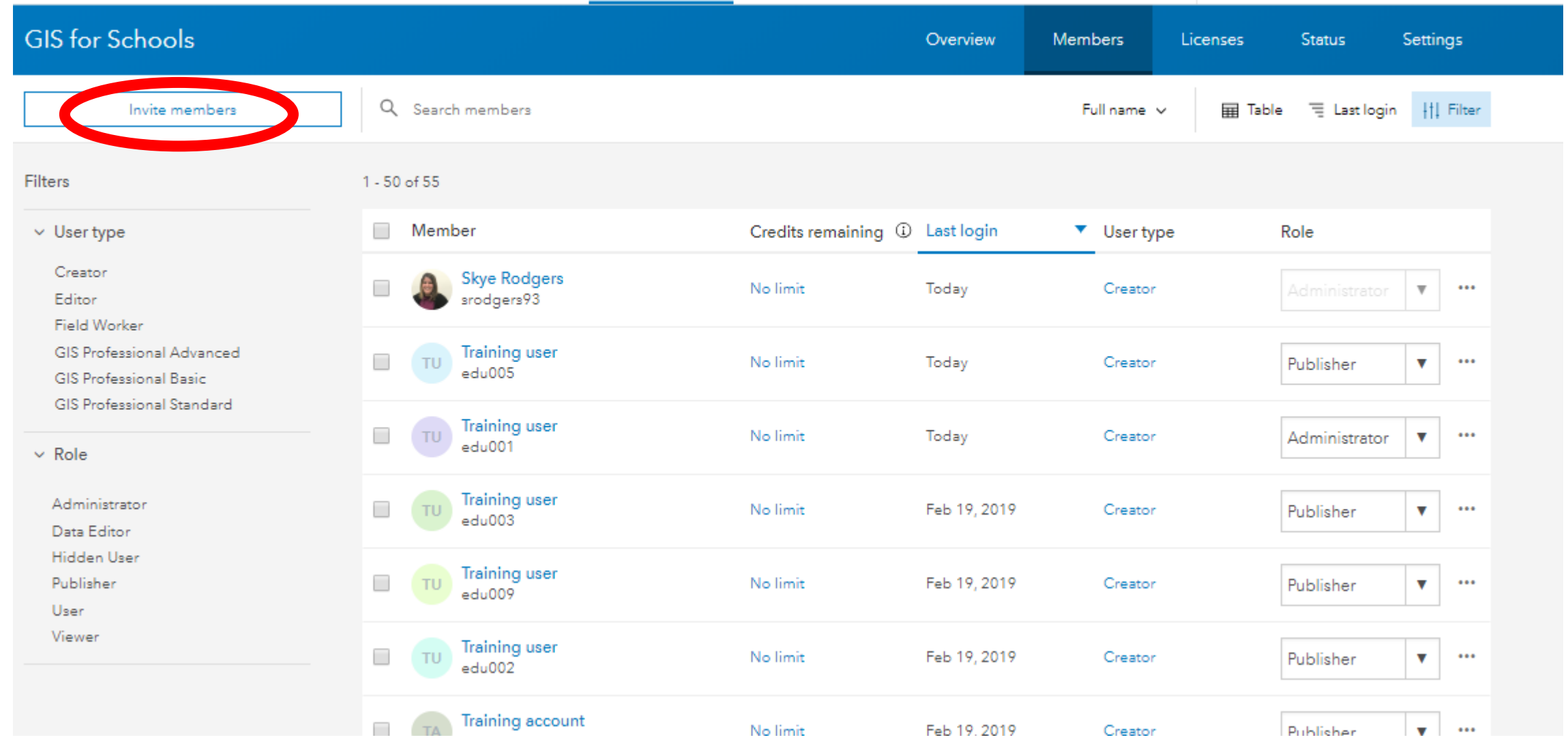

## Adding Teachers and Students

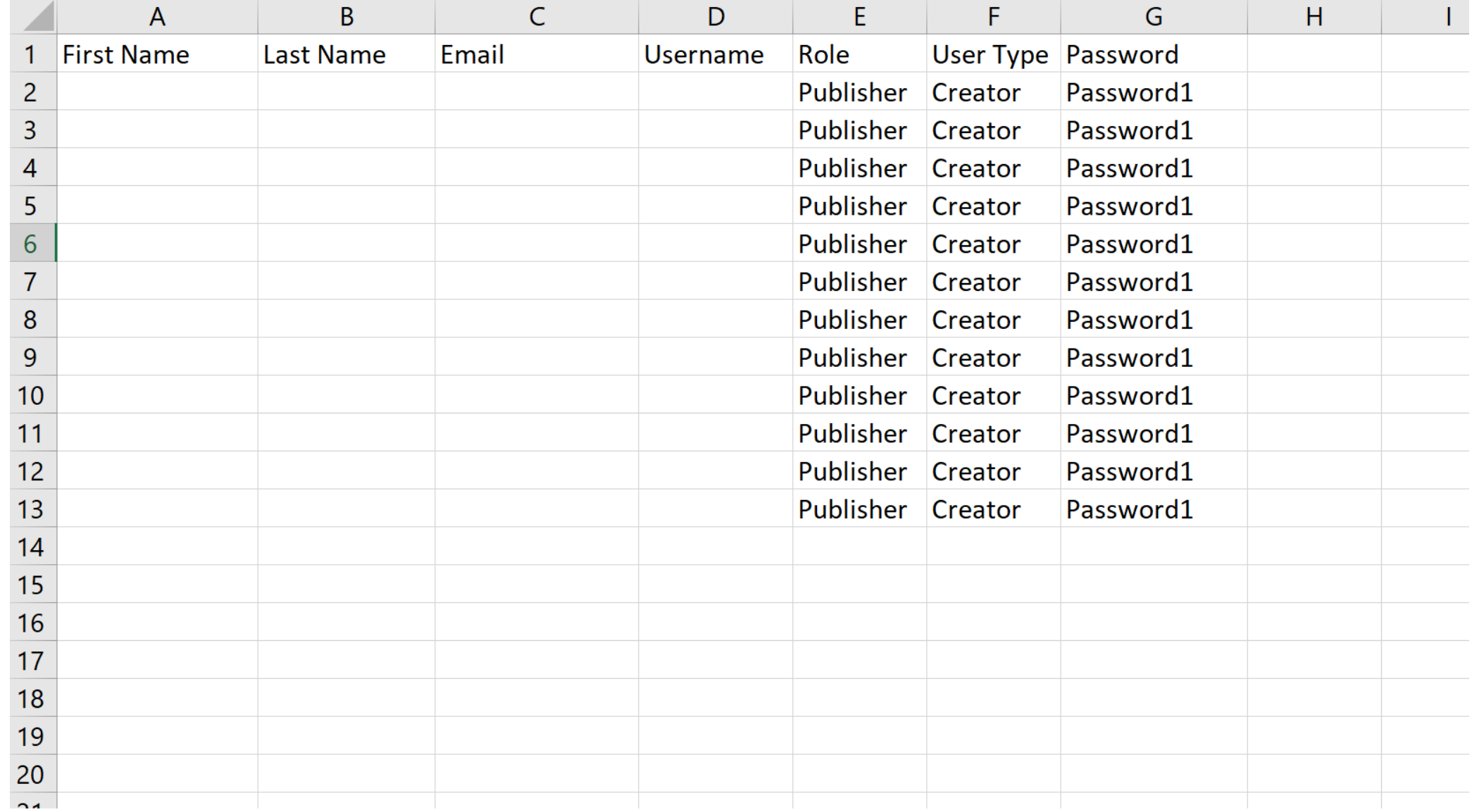

### Adding Teachers and Students  $\sum_{i=1}^{n}$

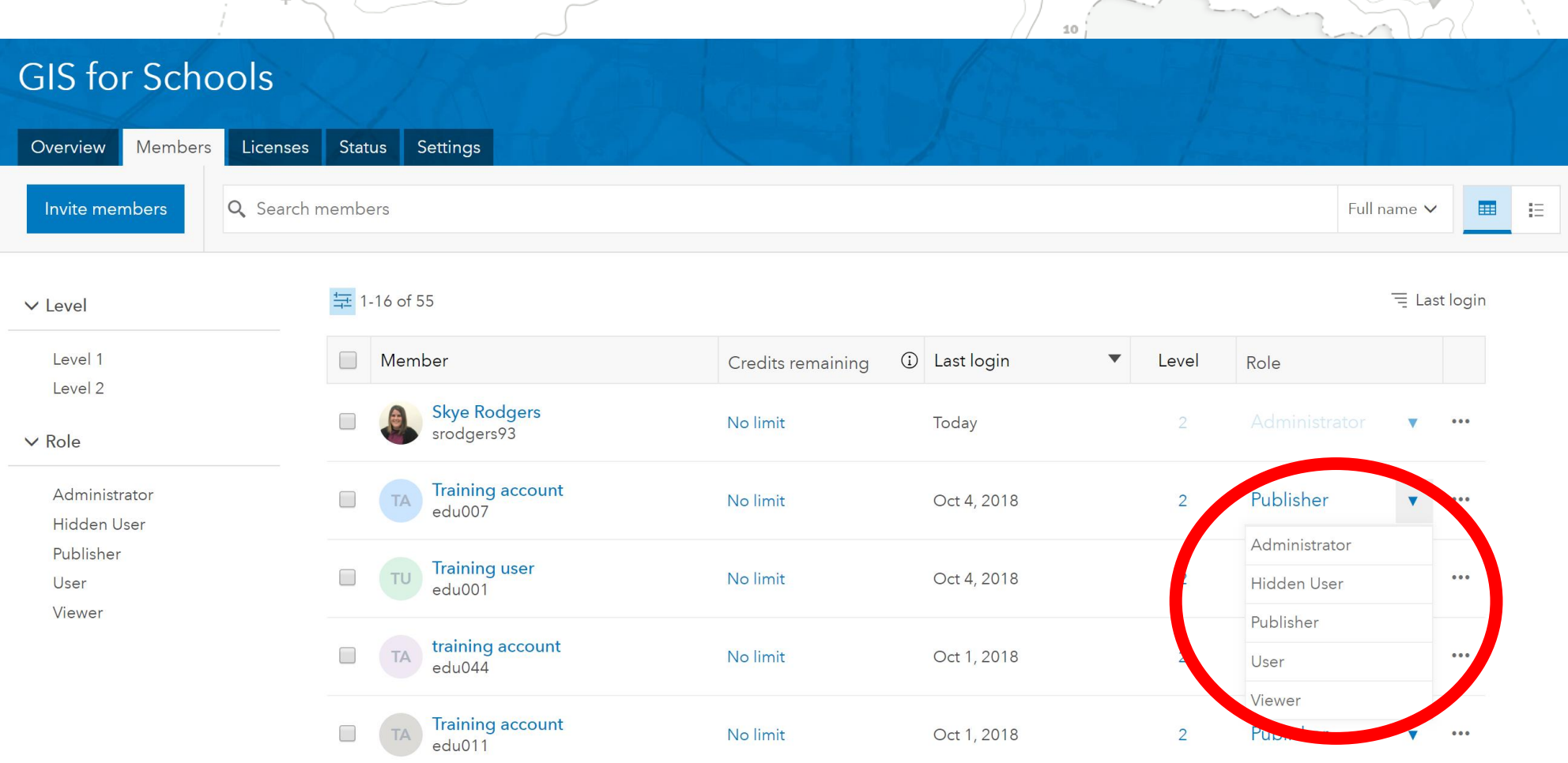

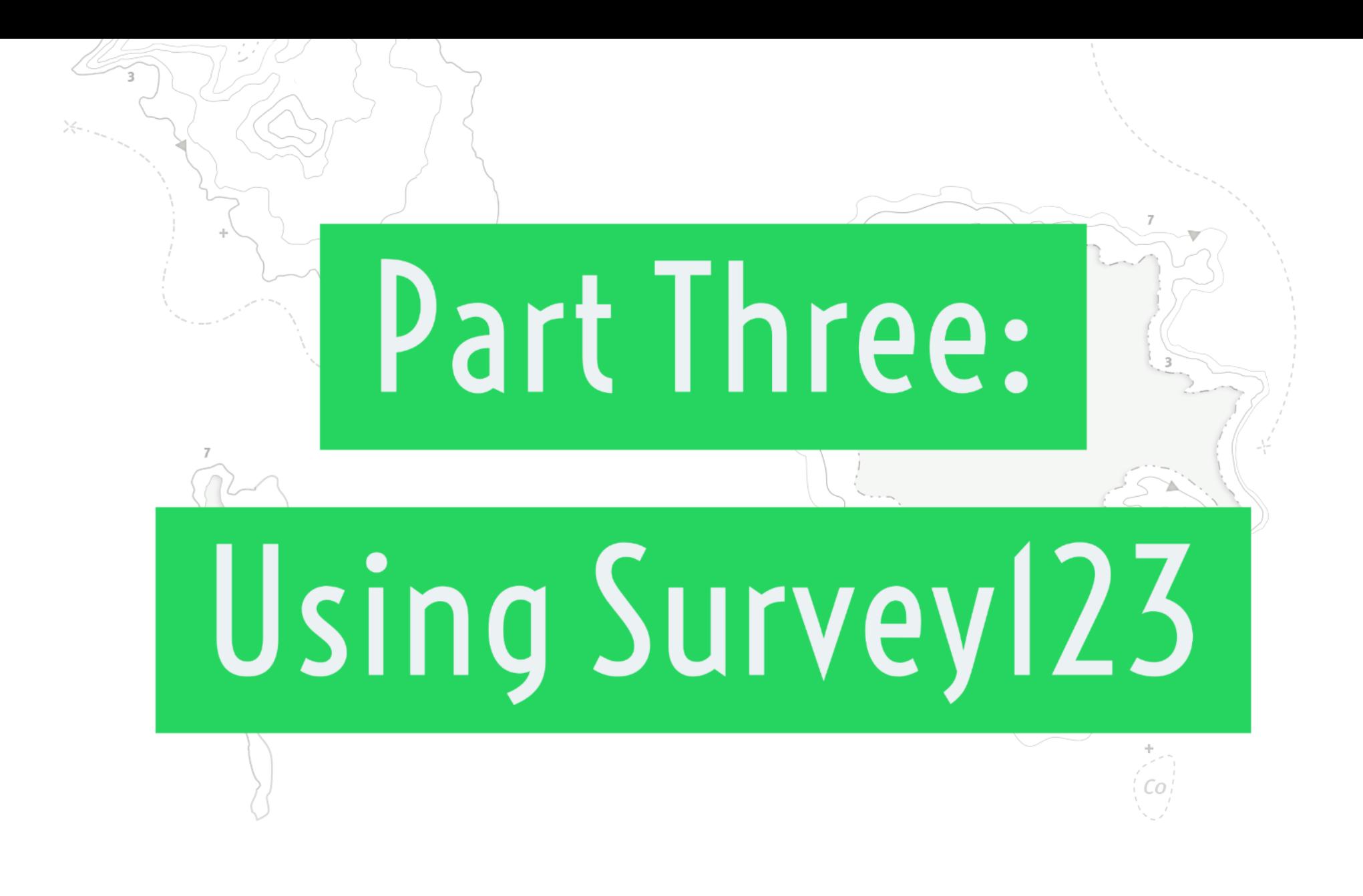

- •Replace paper-based field booklets with Survey123, in a simple and intuitive form centric data gathering solution.
- •Great for fieldtrips or onsite data collection.
- •Automatically graphs and maps your results.

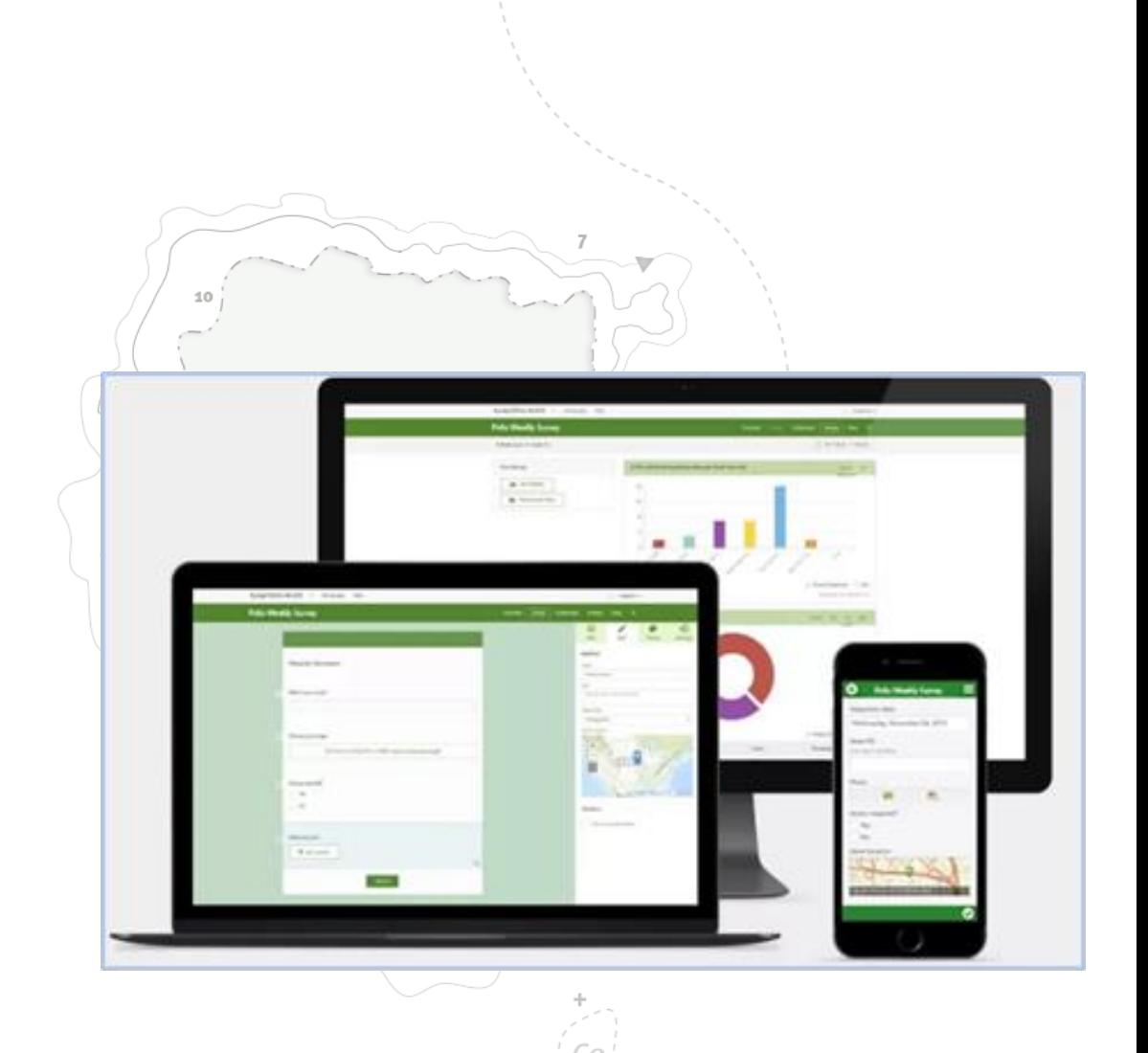

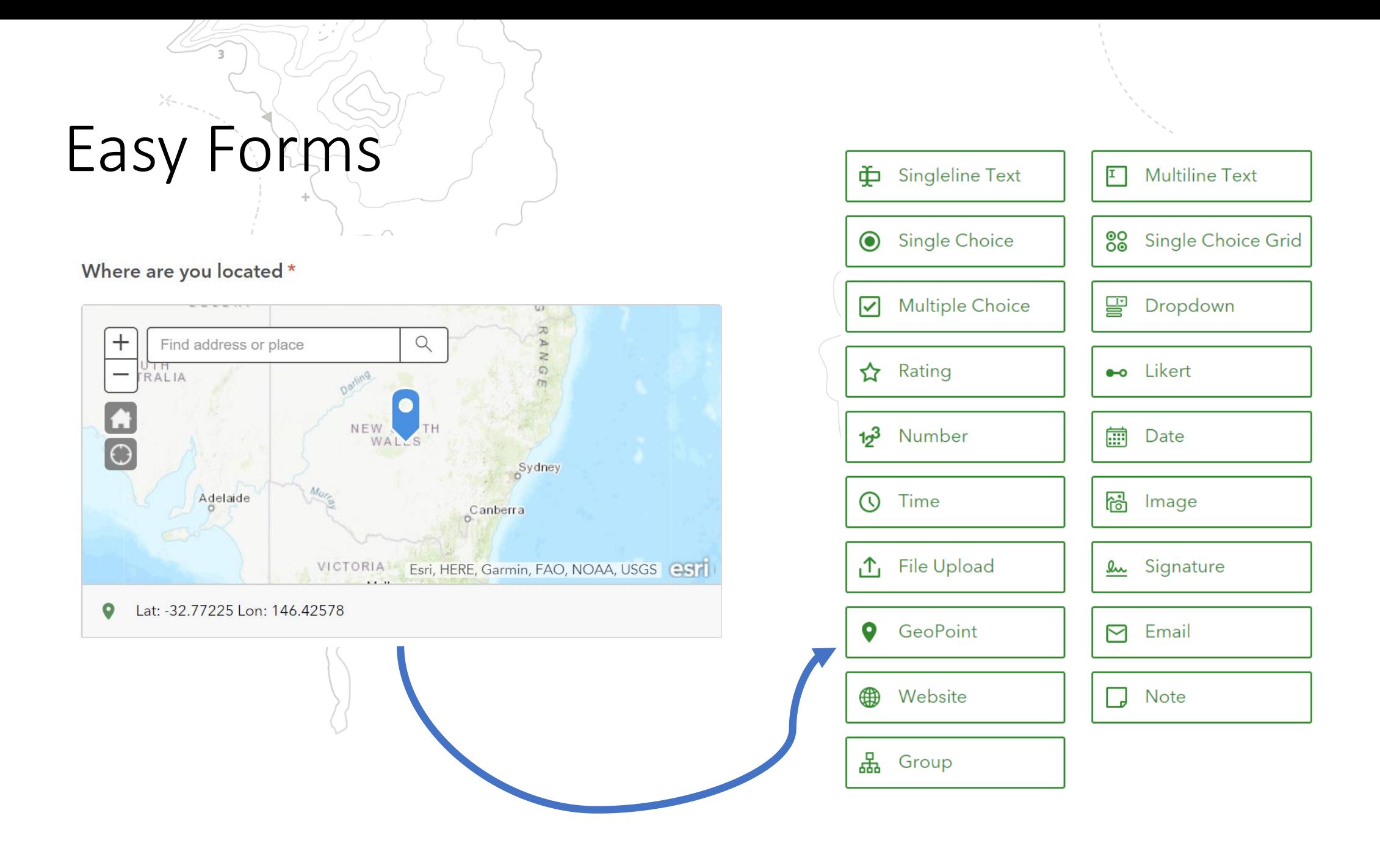

## Viewing Results

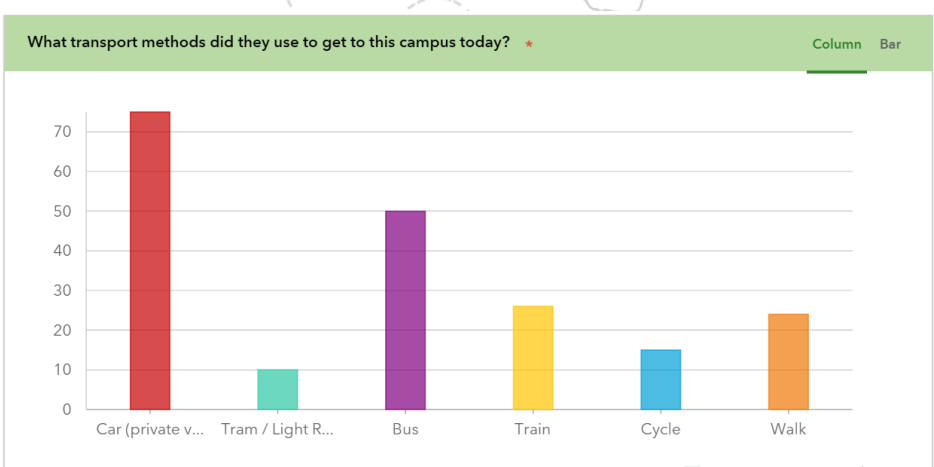

Hide Table

√ Empty Categories 1↓ Sort

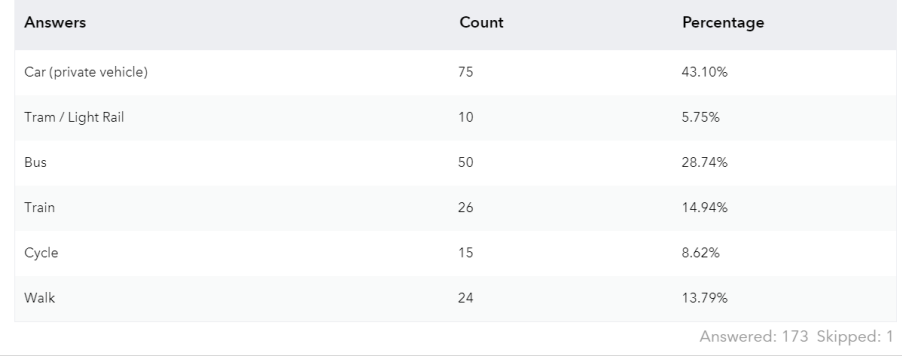

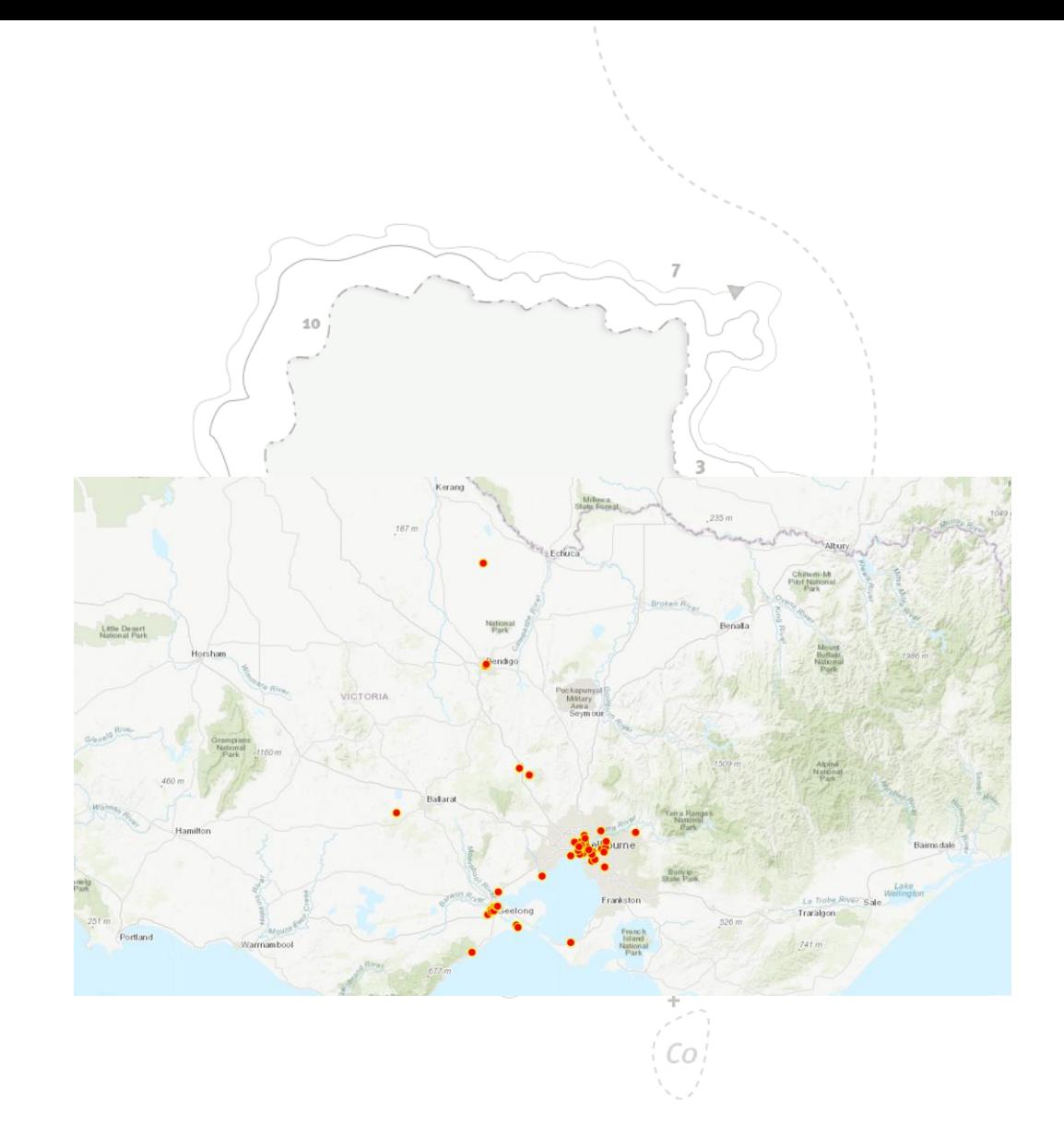

## Urban Heat Island

- Collecting data on our way to RFS
- Split into groups  $A, B$  and  $C$
- Testing surface temperature vs actual temperature

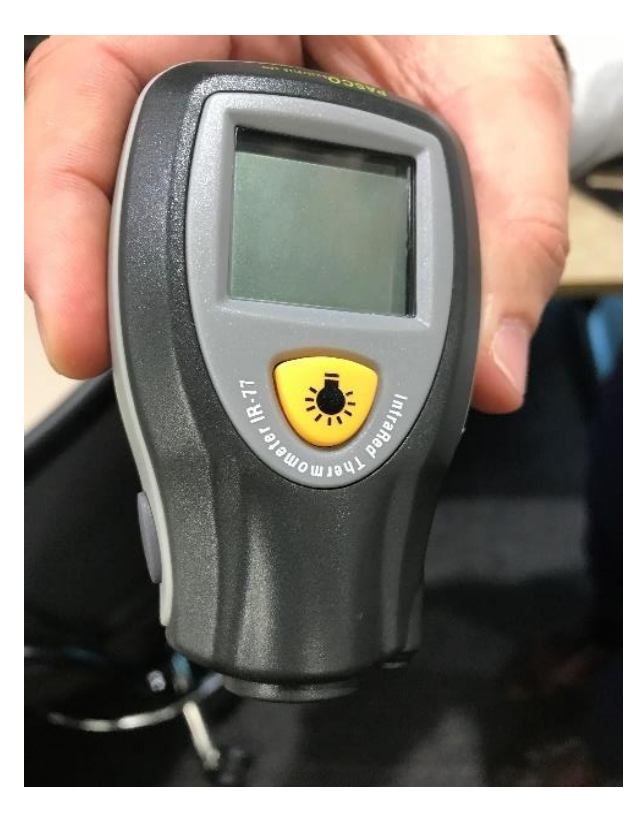

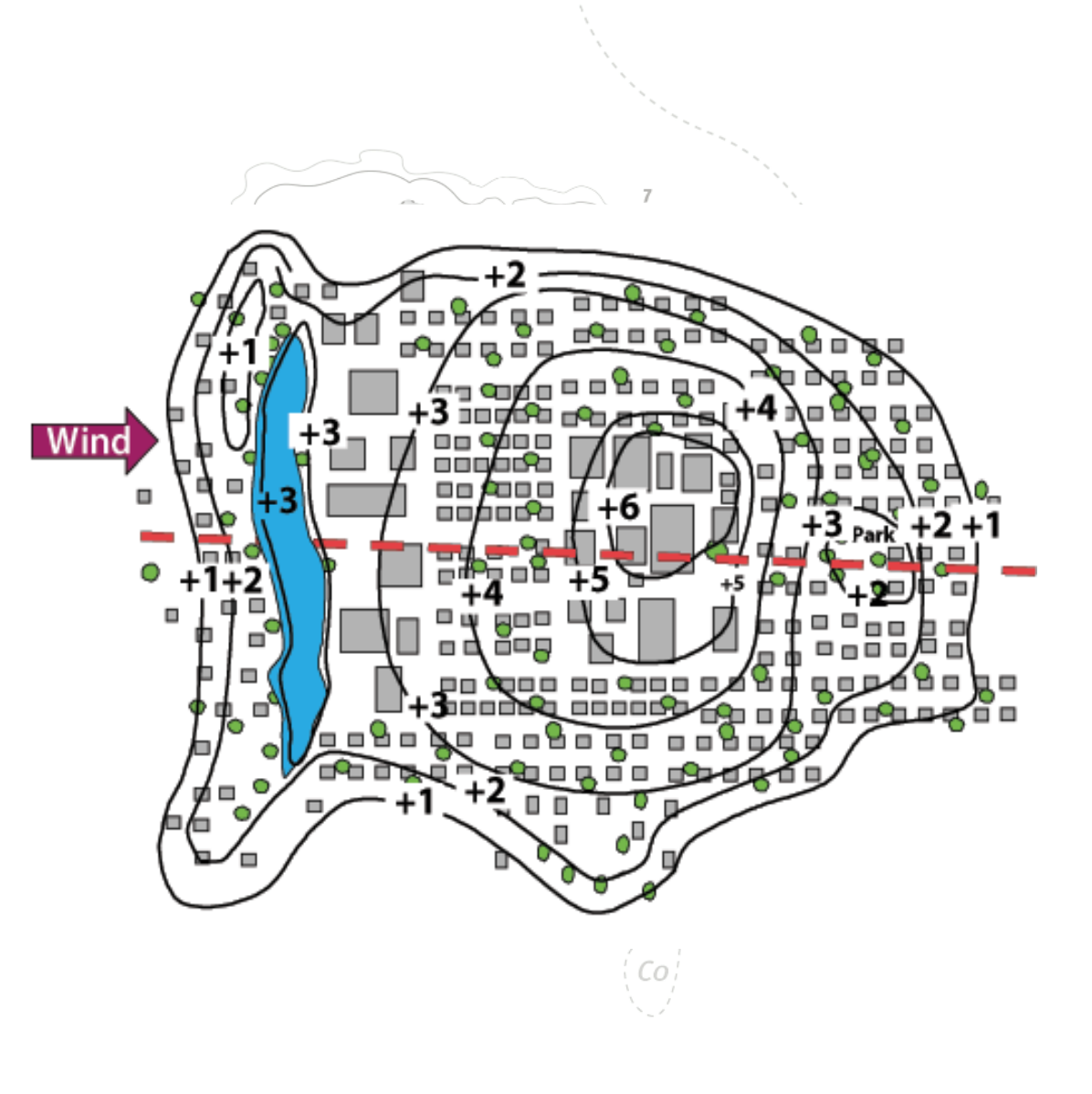

## Hypothesis

- 1. Will we see any evidence of UHI in SOP?
- 2. What surfaces will be the hottest?
- 3. Is SOP mainly built or natural?

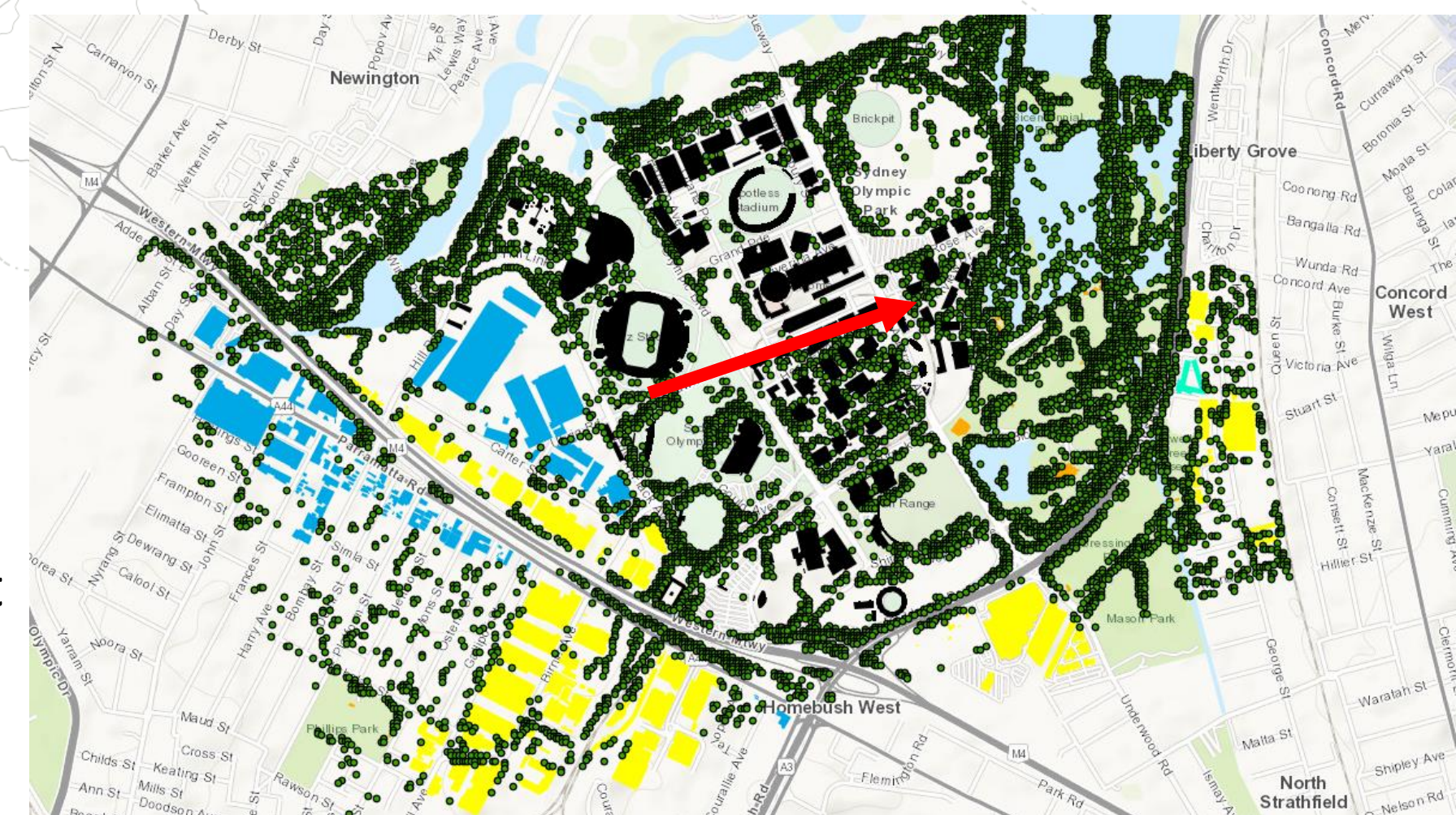

## Urban Heat Island

### •Upload data to tinyurl.com/gtansw2019

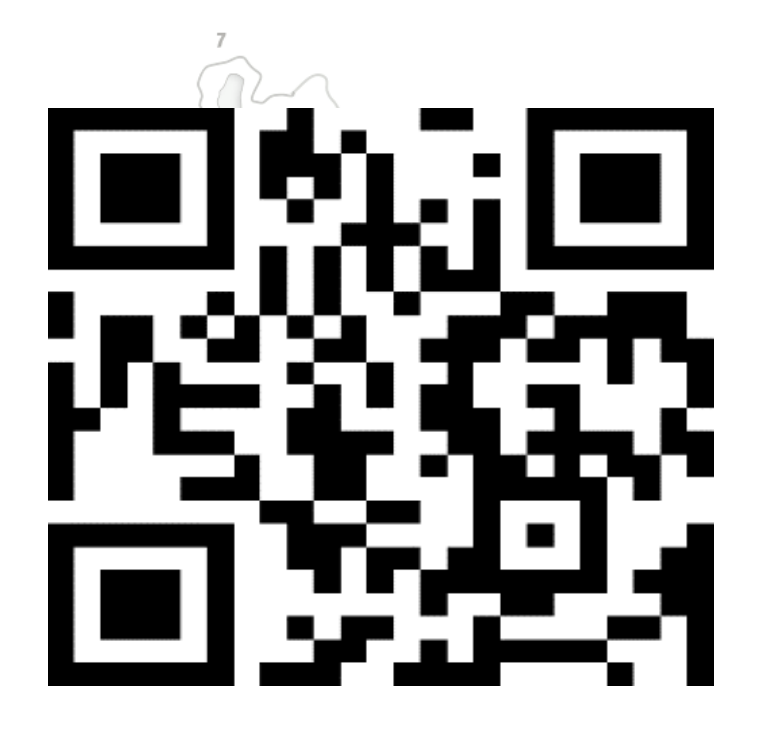

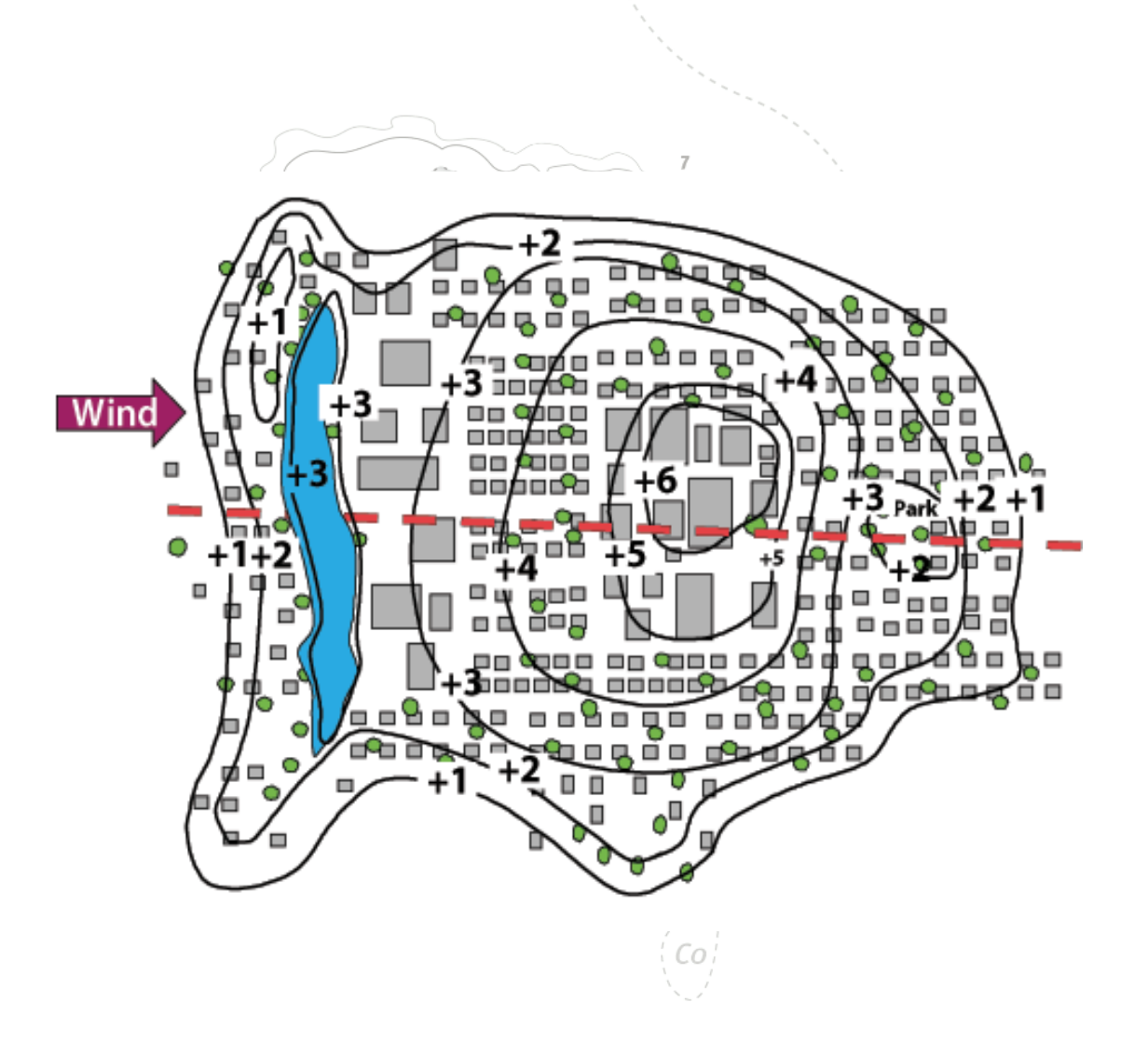

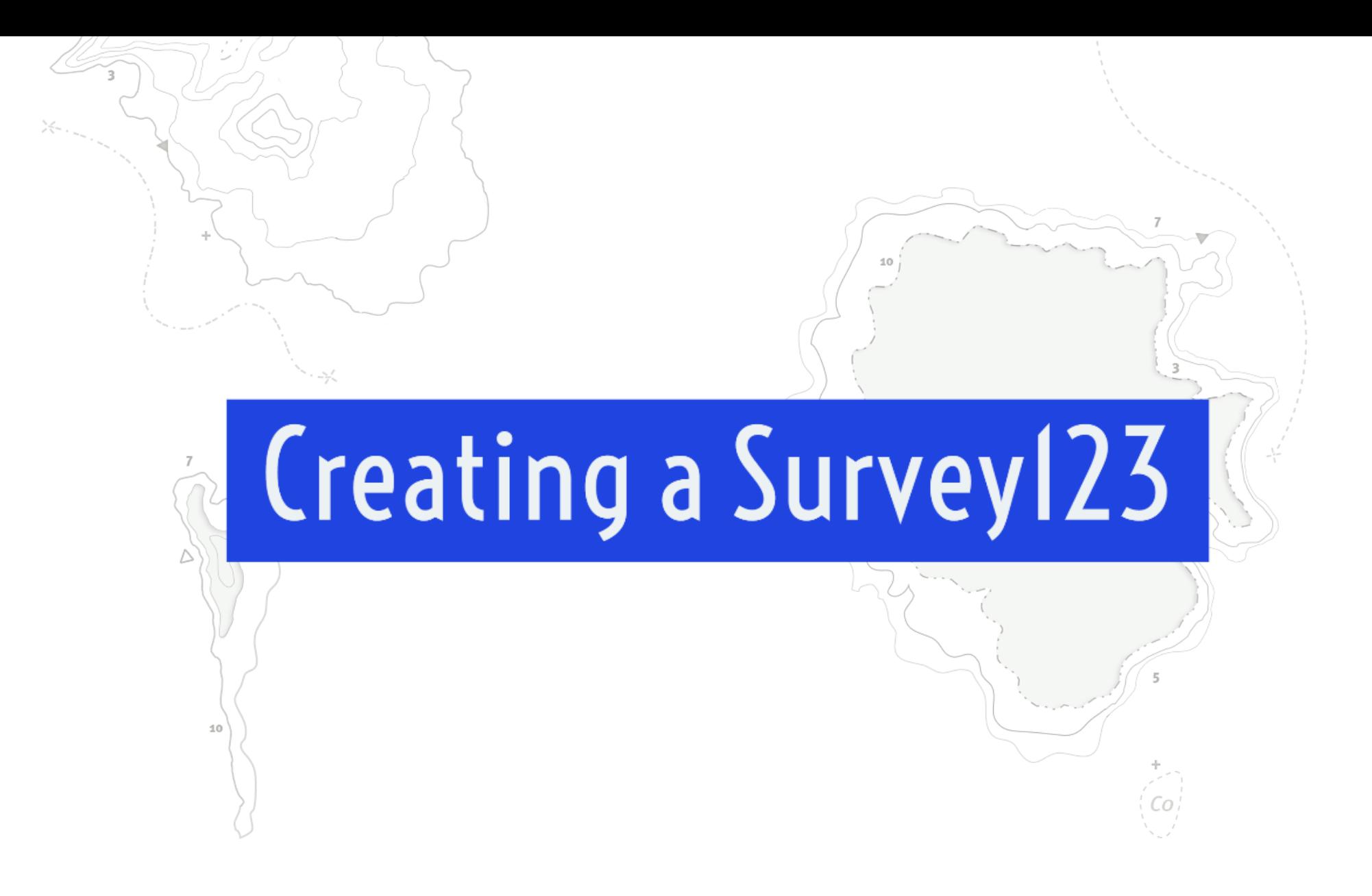

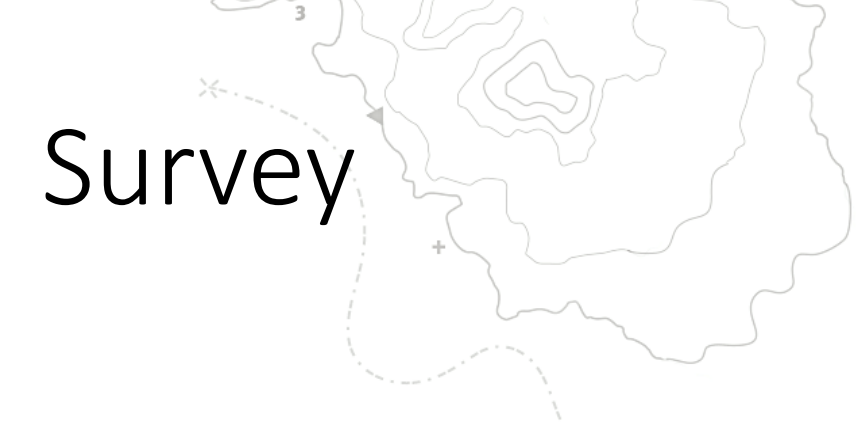

- Complete the survey at **tinyurl.com/esriinternet**
- See the results at

### **tinyurl.com/esriinternet-answer**

#### **Environmental changes**

Students:

- investigate changes to their local environment caused by people VR ٠
- explore ways people alter the environment eg clear trees for buildings, pollute the air F
- examine the environmental effects of people's actions eg loss of habitat, declining biodiversity, climate change F  $\phi^{\phi}$

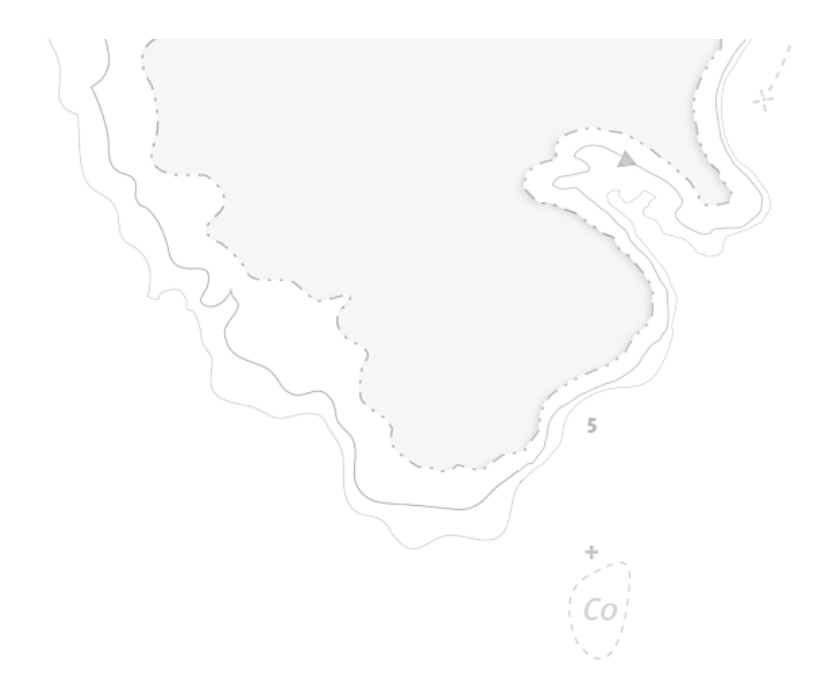

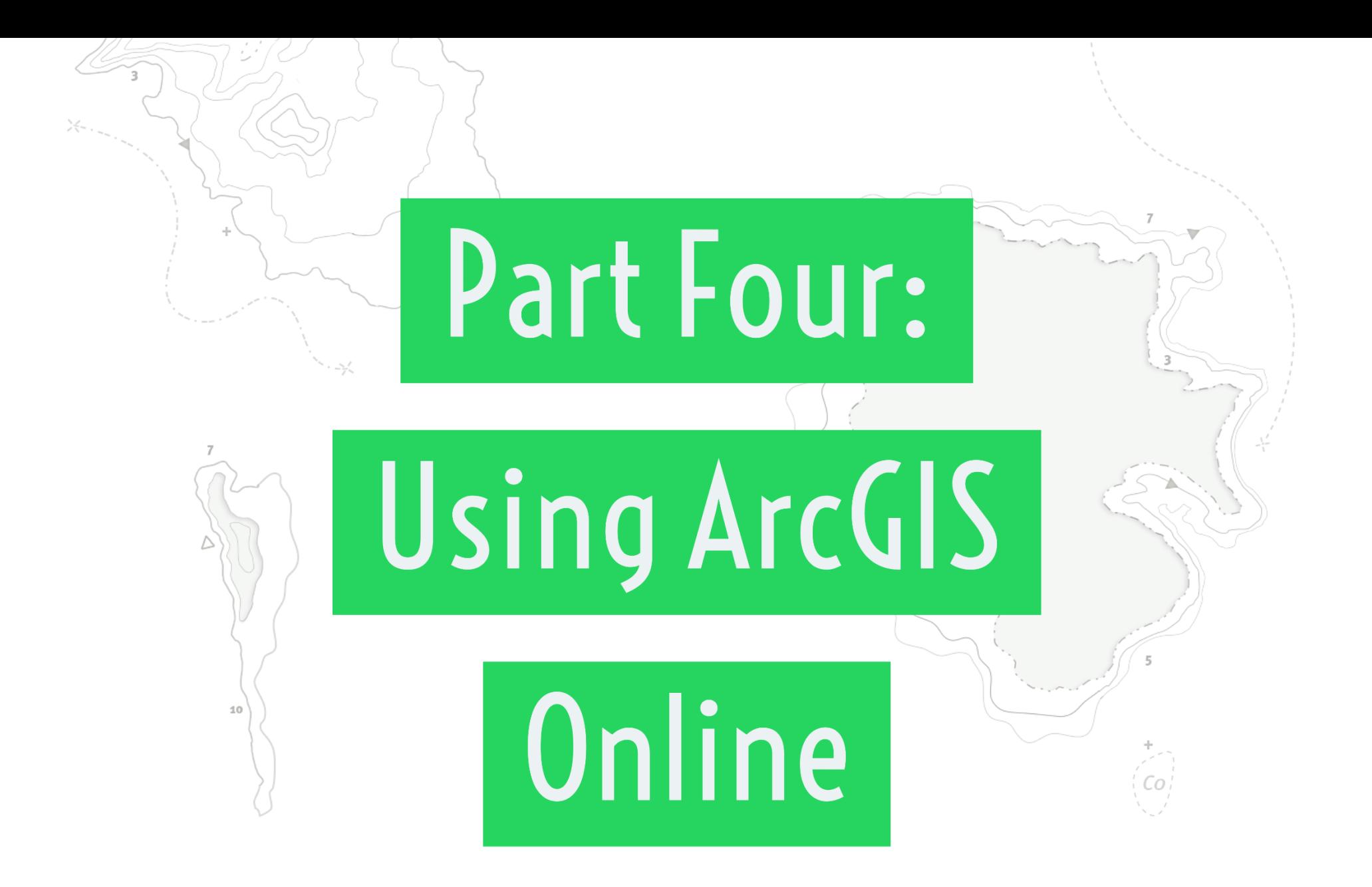

## **Living Atlas**

- Esri curated content
- (Mostly) up to date
- Reliable
- Always has credits

## **ArcGIS Online**

Layers

- Organisation curated content
- Can be really useful
- Can be really terrible
- Check the credits

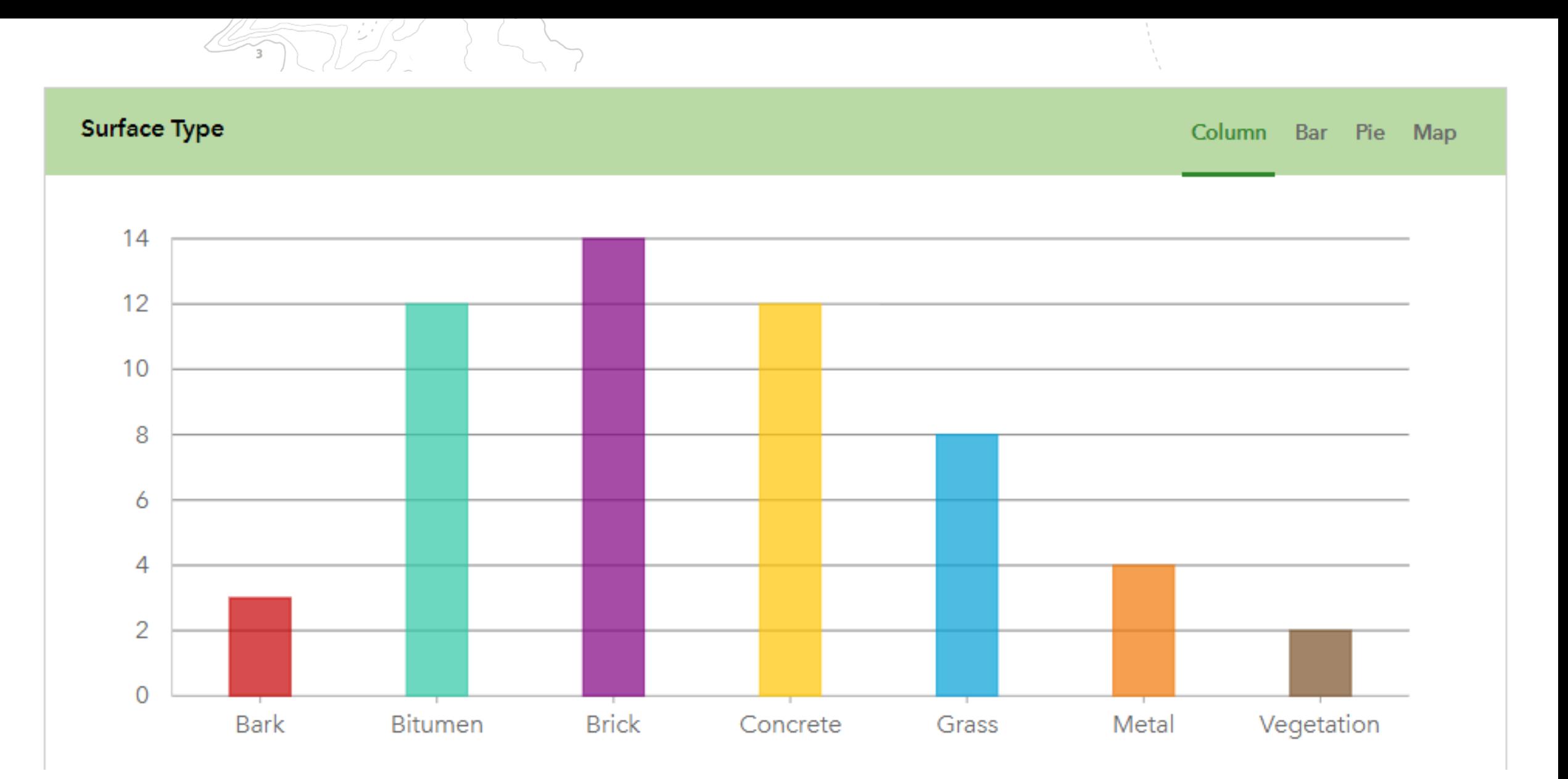

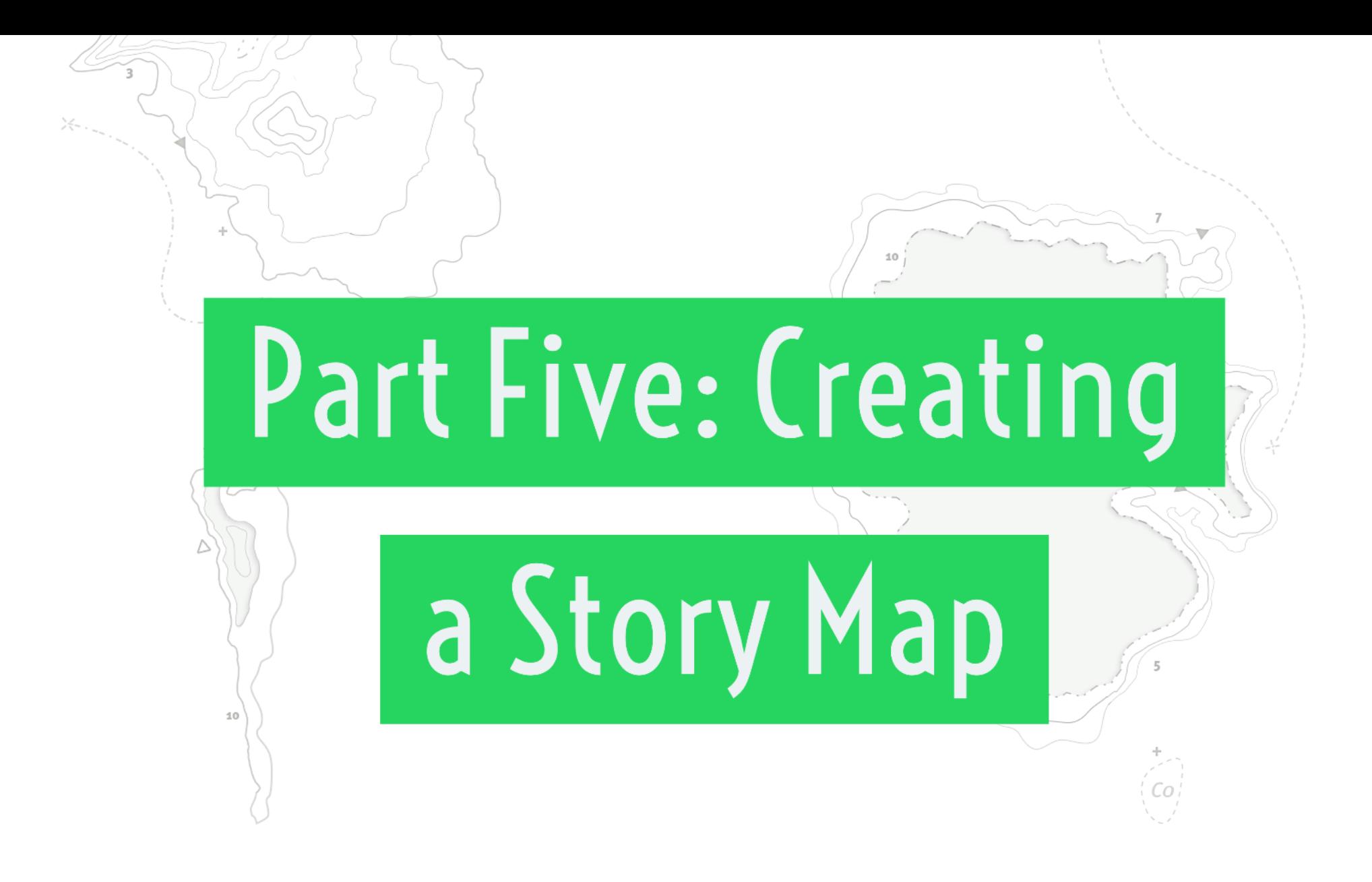

## What is a Story Map?

### *"Stories are the communal currency of humanity"*

*Tahir Shah* 

**Map Story** 

*Stories are the social and cultural experience of sharing information, in an entertaining way.*

*Maps can graphically, or geographically, give us a valuable storytelling tool* 

https://story.maps.arcgis.com/apps/MapSeries/index.html?appid=4aaf9036c7324b0cb5c8ee3e609126e7

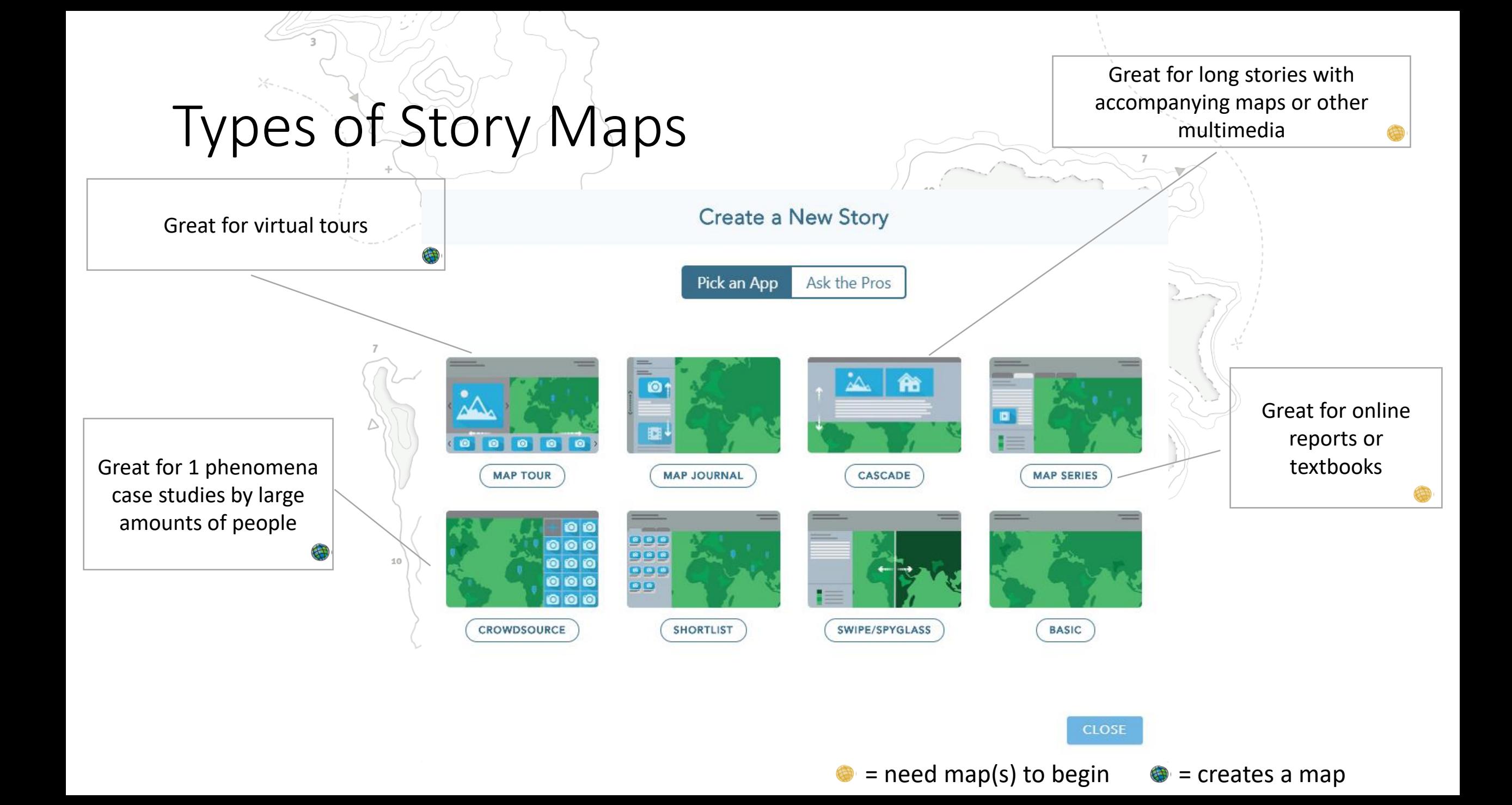

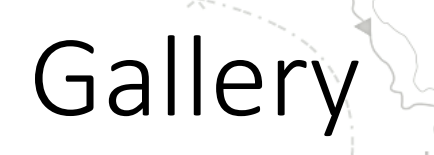

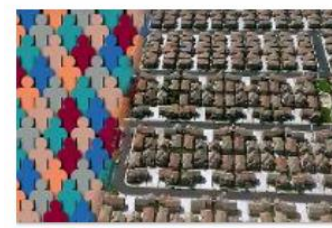

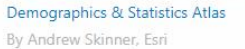

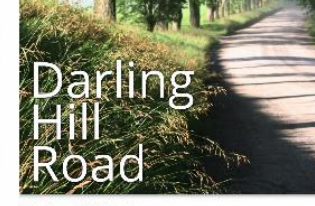

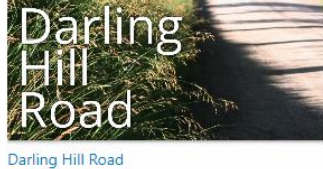

By Allen Carroll, Esri

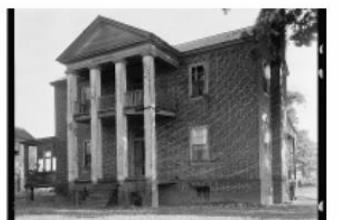

Surveying the South By The Library of Congress

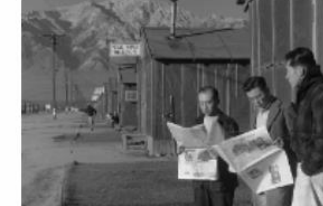

**Behind Barbed Wire** By The Library of Congress

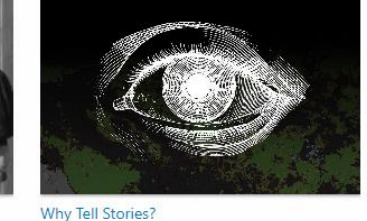

By Esri Story Maps team

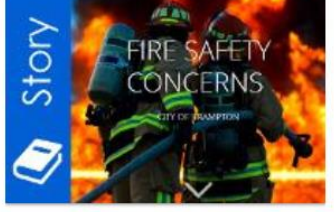

FIRE SAFETY CONCERNS By City of Brampton, Ontario, Canada

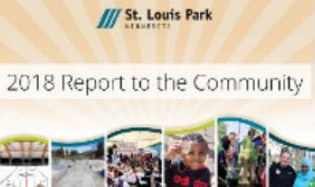

2018 Report to the Community By St. Louis Park, MN

**BUT A COMPANY AND REAL PROPERTY International** 

**Women's Day:** 

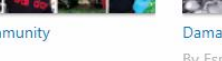

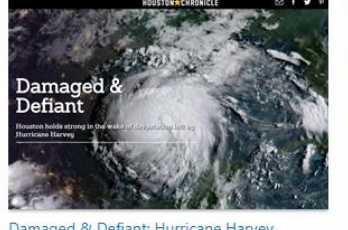

Damaged & Defiant: Hurricane Harvey By Esri Story Maps team / The Dawn Project

elebrating Lost Loy

 $\checkmark$ 

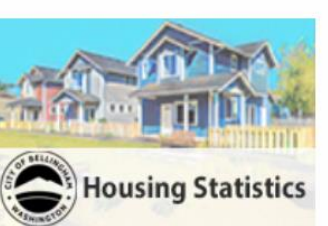

**Bellingham Housing Statistics** By City of Bellingham, WA

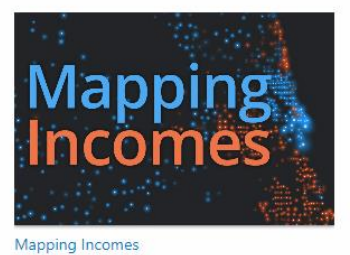

By Esri Story Maps team

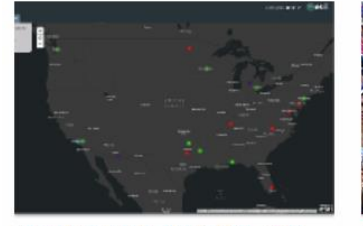

US School Shootings By Year: 2013 - 2018 By Esri Media team

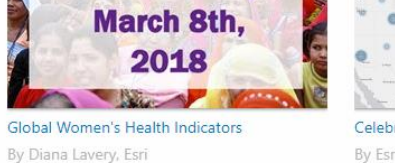

Celebrating Lost Loved Ones By Esri / National Safety Council

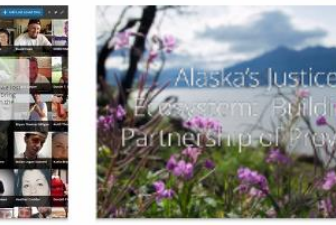

Alaska's Justice Ecosystem: Building a Partners By SRLN / Alaska Court System

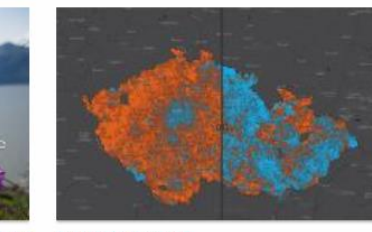

Kdo rozhodl volby? By Arcdata Praha

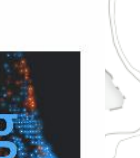

## Browse Galley

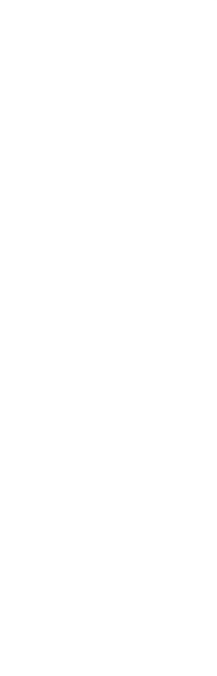

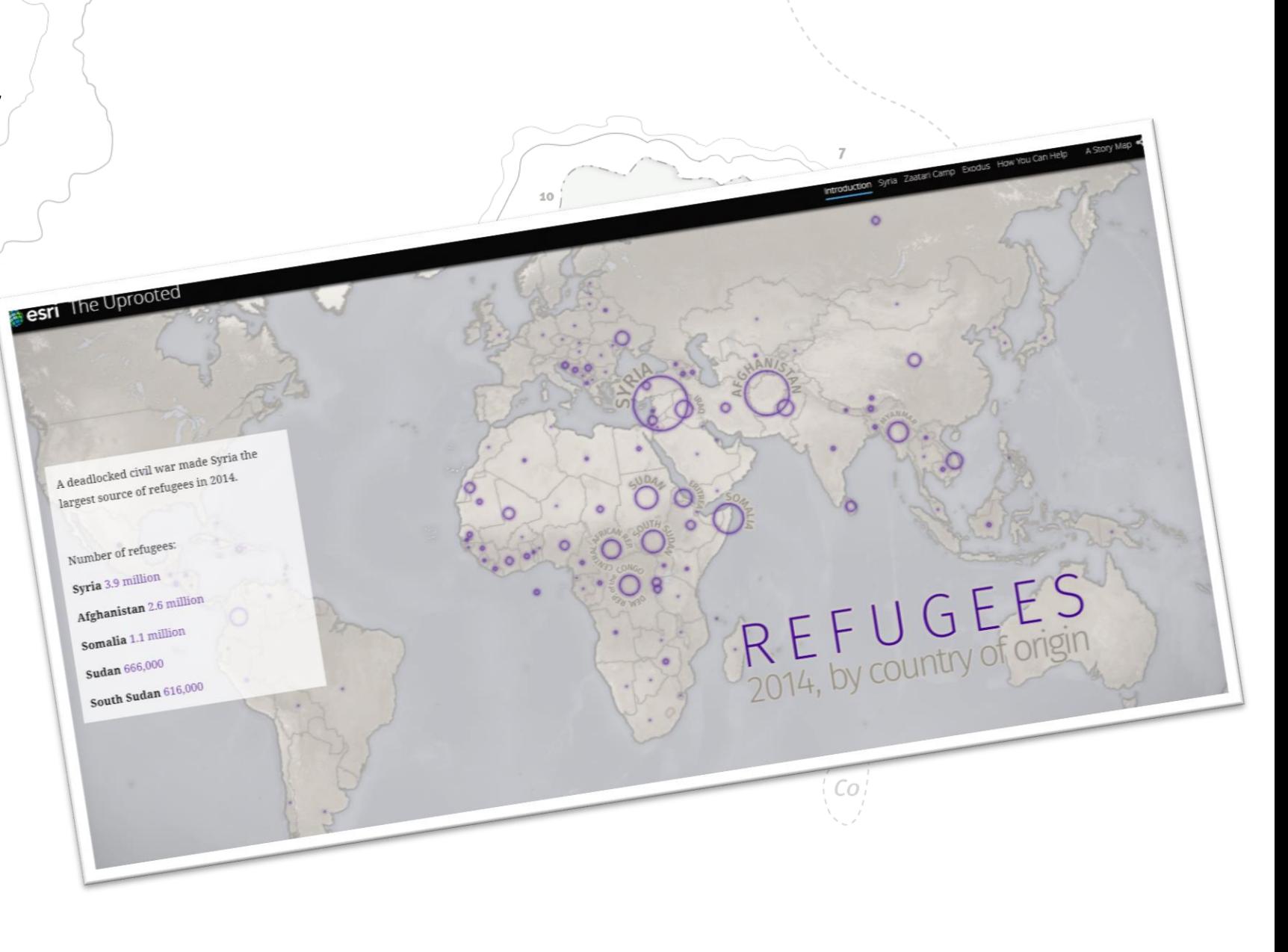

### Urban Heat Island

• **tinyurl.com/gtanswresult**

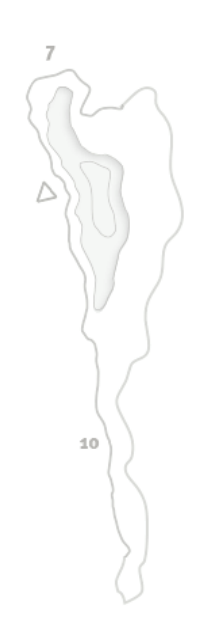

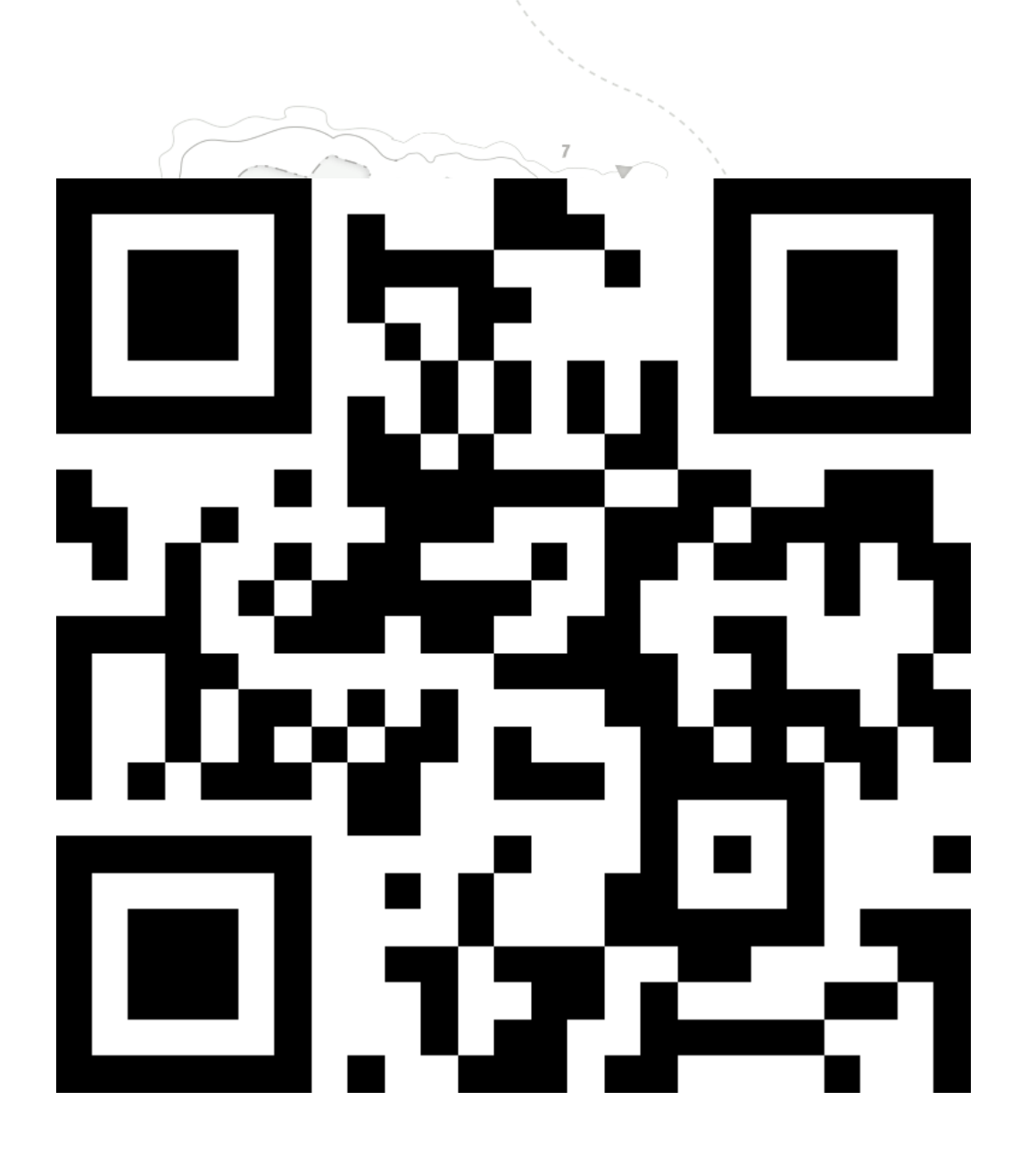